# UNIVERSIDAD DE GUADALAJARA

CENTRO UNIVERSITARIO DE CIENCIAS BIOLÓGICAS Y AGROPECUARIAS

## DIVISIÓN DE CIENCIAS AGRONÓMICAS

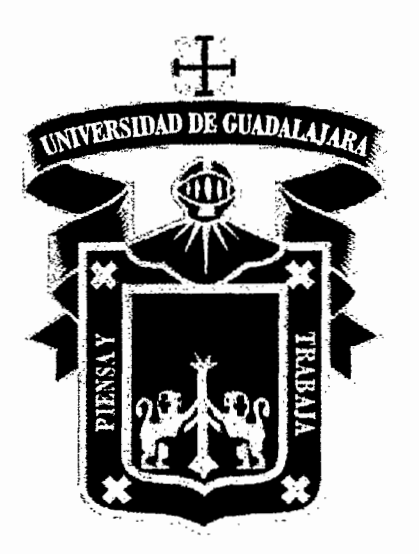

TABLA DE VOLUMEN PARA Piranhea mexicana (Stand/.) Radci.-Sm. EN LA COSTA DE JALISCO

# TESIS PROFESIONAL

QUE PARA OBTENER EL TITULO DE INGENIERO AGRONOMO PRESENTA

# FLORENCIO GONZÁLEZ JACOBO

LAS AGUJAS, ZAPOPAN JAL. JUNIO DE 2003

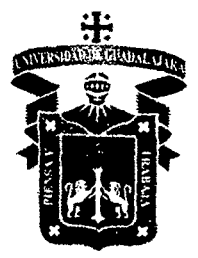

### UNIVERSIDAD DE GUADALAJARA CENTRO UNIVERSITARIO DE CIENCIAS BIOLOGICAS Y AGROPECUARIAS CARRERA DE INGENIERO AGRONOMO

--------

COMITE DE TITULACION

#### ING. ELENO FELIX FREGOSO DIRECTOR DE LA DIVISION DE CIENCIAS AGRONOMICAS PRESENTE

Con toda atención nos permitimos hacer de su conocimiento, que habiendo sido aprobada la modalidad de titulación: TESIS E INFORMES, opción TESIS con el titulo:

#### "TABLA DE VOLUMEN PARA Piranhea mexicana (Standl.) Radcl. Sm. EN LA COSTA DE JALISCO"

El cual fue presentado por él (los) pasante(s):

#### FLORENCIO GONZALEZ JACOBO

El Comité de Titulación, designó como director y asesores, respectivamente, a los profesores:

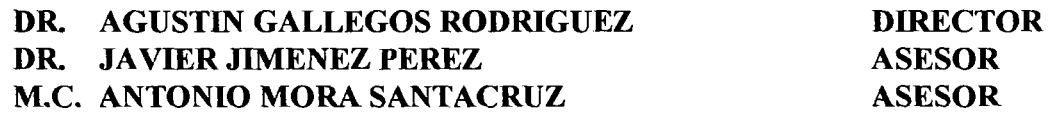

Una vez concluido el trabajo de titulación, el Comité de Titulación designó como sinodales a los profesores:

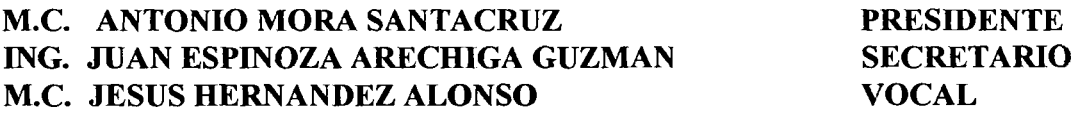

Se hace constar que se han cumplido los requisitos que establece la Ley Orgánica de la Universidad de Guadalajara, en lo referente a la titulación, así como el Reglamento de! Comité de Titulación.

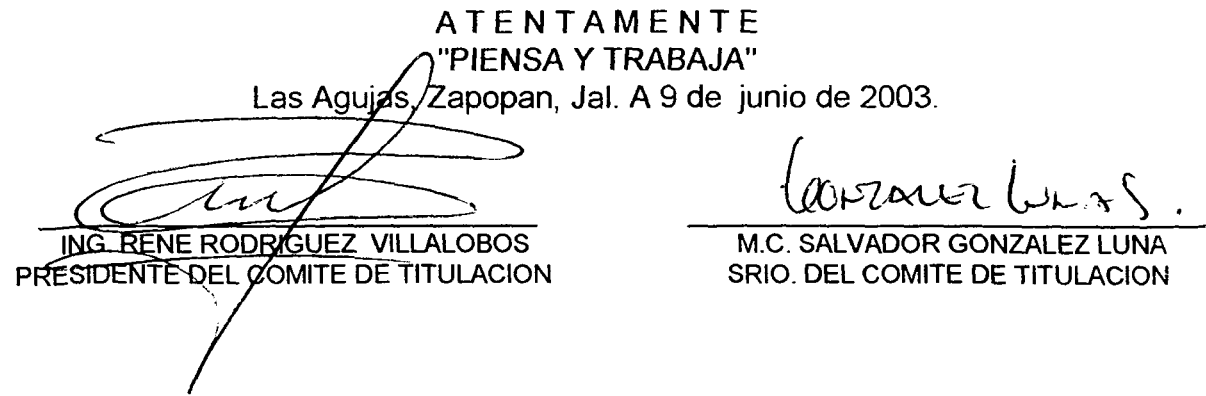

#### **AGRADECIMIENTOS**

~-------------

A la UNIVERSIDAD DE GUADALAJARA que me brindo la oportunidad de formarme como Ingeniero Agrónomo Forestal.

A mis maestros que gracias a su ayuda, cooperación y esfuerzo, colaboraron en gran manera a mi formación.

Gracias al Dr. Agustín Gallegos Rodríguez por su ayuda, paciencia, amistad y confianza para la realización de este trabajo.

Al igual que a mis asesores Antonio Mora Santacruz, y Javier Jiménez Pérez, por sus acertadas observaciones a este trabajo. Así como a al comité de titulación integrado por Antonio Mora Santacruz presidente, Juan Espinoza Aréchiga secretario, Jesús Hernández Alonso vocal.

Al ingeniero Gonzalo Millán Curiel Alcaraz quien fue de gran ayuda en la realización de este trabajo al recibirme y brindarme todo su apoyo en su empresa "Servicios Forestales El Tuito S. C."

Al técnico Forestal Gamaliel Jiménez Aceves quien me auxilio en el trabajo de campo.

Al CONACYT por el financiamiento en el trabajo de campo en el marco del proyecto de investigación titulado "Desarrollo de un Sistema de Información Geográfico (SIG) para el Manejo Sostenido de las Selvas Tropicales en la Región Costa de Jalisco", apoyado por el CONACYT Ref. 31808.

A mi compañero tesista Efraín Abundio Ramírez.

A mi familia que siempre me apoyó, a mis padres y hermanos.

### **CONTENIDO**

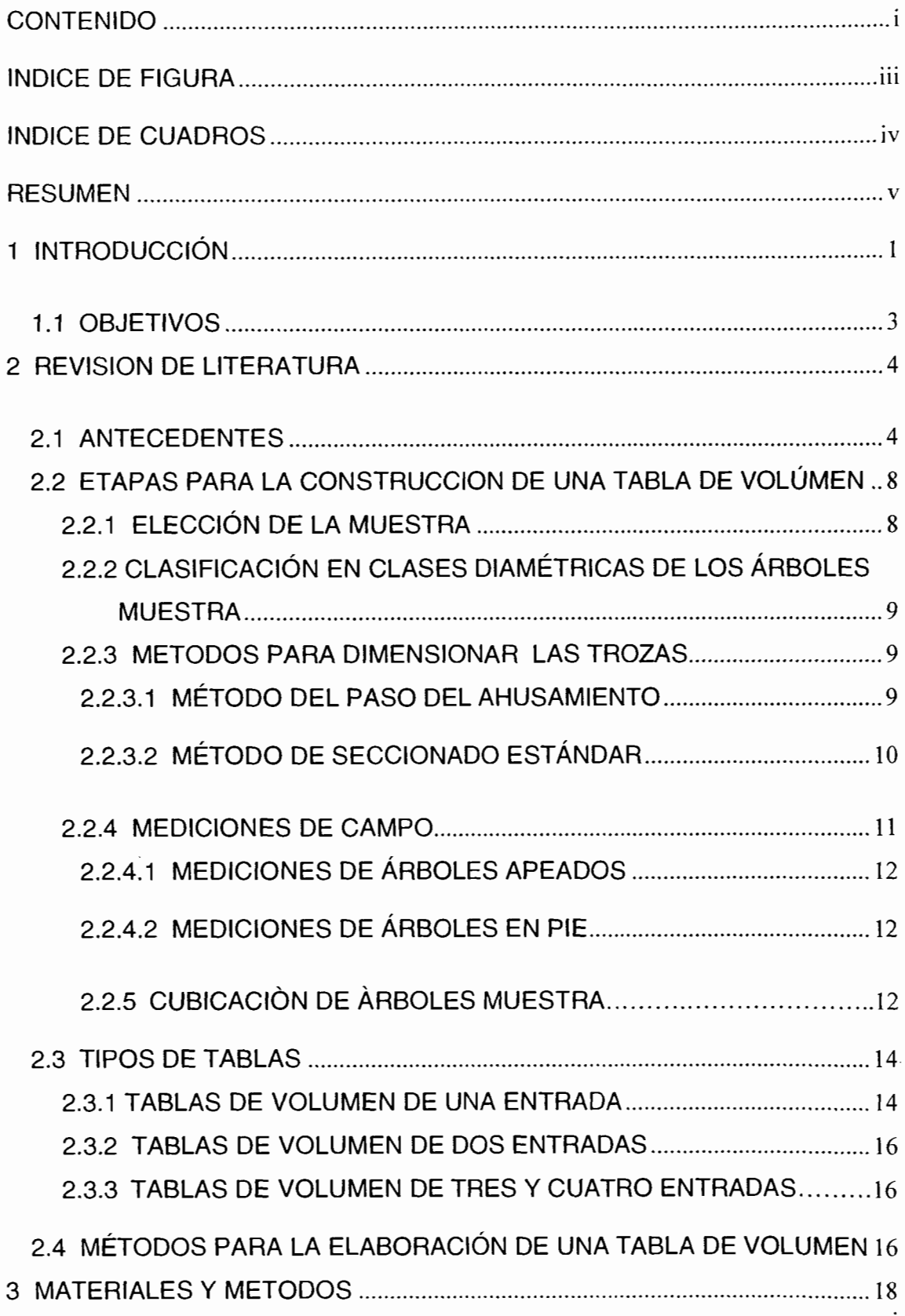

 $\mathbf{i}$ 

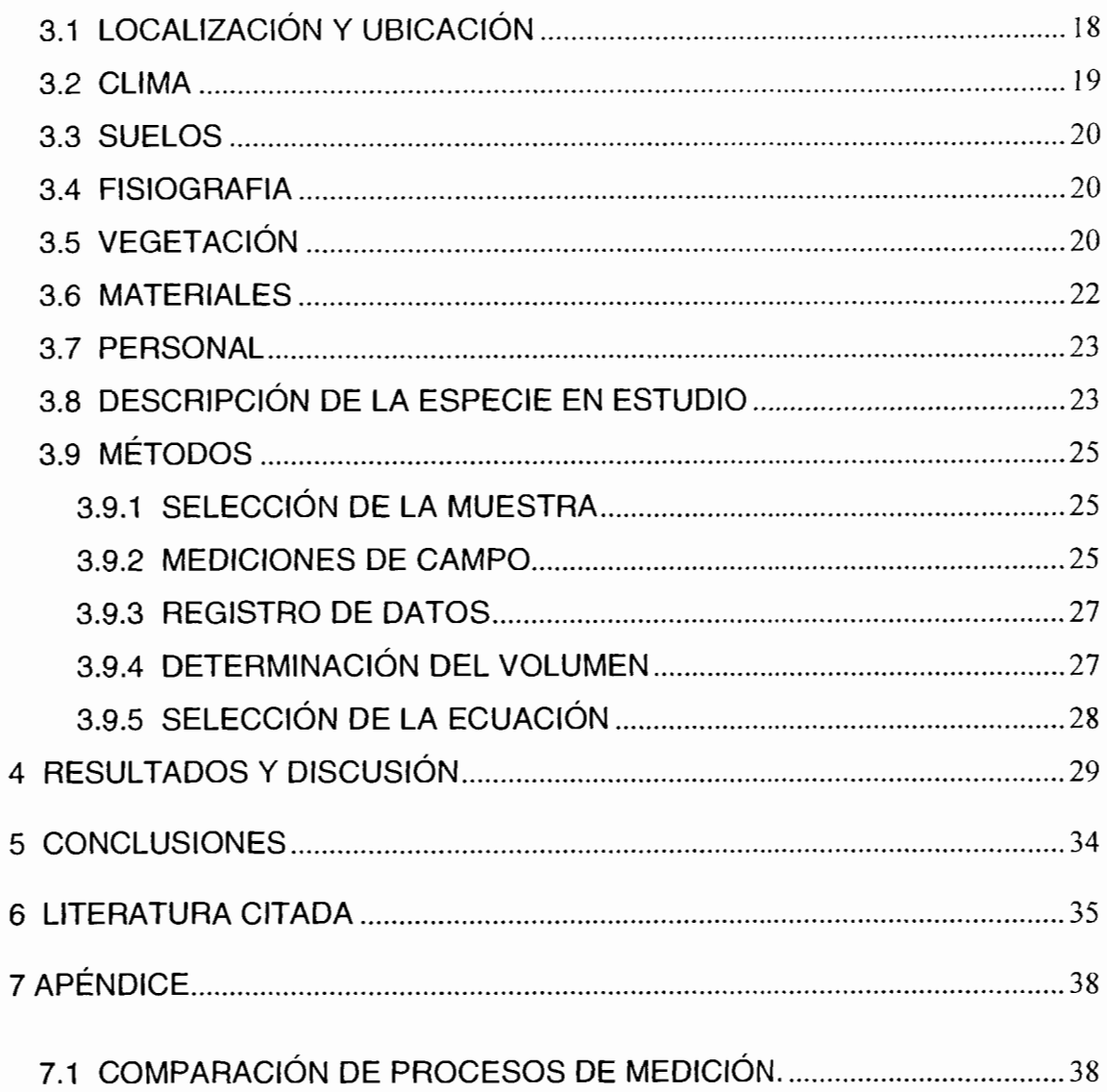

### **ÍNDICE DE FIGURAS**

-

- $\overline{\phantom{0}}$  $-$ -

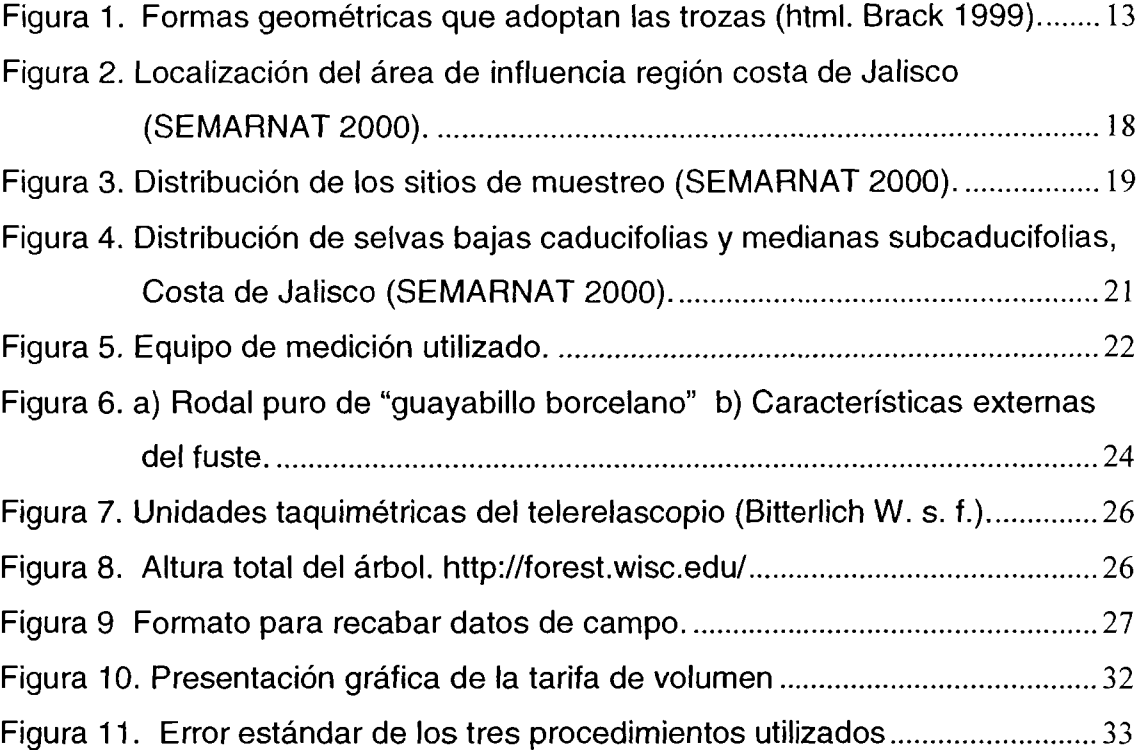

### **ÍNDICE DE CUADROS**

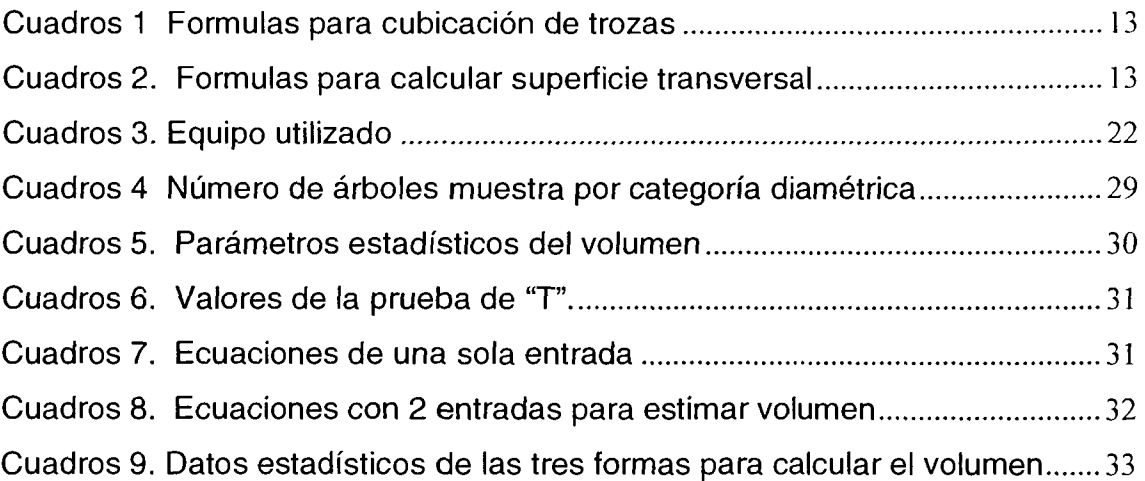

÷.

#### **RESUMEN**

El presente trabajo se realizó en los ejidos San Carlos, López Mateos y el Paraje Agua Dulce del Municipio de Tomatlan, Jalisco. Con el propósito de elaborar una tabla de volumen para Piranhea mexicana (Stand/.) Radci.-Sm, "guayabillo borcelano". La muestra fue de 111 árboles utilizando dos métodos de medición; árboles apeados y árboles en pie, para estos últimos se utilizó el telerelascopio de Bitterlich. Los datos de campo se computaron para la obtención de volúmenes comerciales de los árboles muestra, utilizando la formula de Smalian. Se probó estadísticamente la diferencia entre los métodos de medición de volúmenes promedios de árboles apeados, contra árboles en pie, resultando que no existen diferencias significativas. El método de árboles en pie fue el que presento mayores ventajas ergonómicas. Fueron probados modelos de ecuaciones con una variable de entrada (DAP), como con dos variables de entrada (DAP y altura). Además, se compararon con el volumen real, obtenido de los datos de campo, no existiendo diferencias estadísticas en las estimaciones del volumen por lo tanto, se tomó la de una variable; El modelo resultante fue el siguiente: Volumen =  $0.000196127$  \* DAP  $\land$  2.30055, con una R<sup>2</sup> de 0.95049 con el cual se generó la tabla de volumen, que sería aplicada en los municipios de la costa norte del Estado de Jalisco.

#### **1 INTRODUCCIÓN**

El aprovechamiento de los recursos naturales como lo es cualquier tipo de vegetación implica el conocimiento de características como su ubicación geográfica y fisiográfica, además de su extensión territorial, fisonomía vertical horizontal y composición. La descripción de la vegetación puede ser reportada en individuos por hectárea, metros cuadrados ó cúbicos por hectárea. Esta información básica para tomar decisiones y alcanzar un mejor aprovechamiento (Hernández et al. 2001).

La determinación de las existencias de madera así como el número de individuos es de gran importancia, ya que en dichos elementos son la base para los estudios técnicos forestales enfocados al aprovechamiento de productos maderables. Así mismo en el conocimiento de las existencias maderables necesarias en la elaboración de estudios de impacto ambiental, de protección, de restauración de áreas degradadas.

La mayor cantidad de tablas de volumen se han elaborado para especies de coníferas de bosque de clima templado y frío, mientras que para especies forestales tropicales las tablas de volumen son escasas y en muchos de los casos arrojan datos sesgados de las existencias reales. En Jalisco y específicamente en la Costa Norte se manejan tres tipos de tablas: a) comunes tropicales, b) preciosas y e) parata, sin embargo en la práctica dichas tablas son imprecisas ya que son aplicadas a grupos y no a especies en particular donde cada especie tiene una forma y estructura particular que en la mayoría de los casos no es común. Por ello, es necesario elaborar tablas de volumen mas precisas, de ser posible por especies, y por zonas, ya que cada zona en particular puede presentar diferentes tipos de desarrollo, de esta manera se obtendría una cuantificación mas aproximada de las existencias maderables.

1

La carencia de tablas de volumen para especies tropicales hace necesario profundizar en este campo, con el propósito de generar información para ser utilizada por los administradores de los recursos forestales.

Las necesidades actuales del aprovechamiento sustentable de los recursos forestales obligan a desarrollar tablas de volumen por especie ya que actualmente se utilizan tablas de volumen por grupos donde se encasillan varias especies que más de las veces no tienen similitud entre si, generando con esto, estimaciones sesgadas, sobreestimando ó subestimando, los volúmenes de los bosques reflejándose en planes de manejo deficientes, y que por ende la mayoría de los casos son sobre explotados poniendo en peligro su existencia.

Así pues, es de suma importancia cuantificar lo más aproximado posible las existencias forestales, para una buena planeación y alcanzar un aprovechamiento sustentable de los recurso forestales del Estado de Jalisco.

Ante esta situación en el presente trabajo se desarrollo una tabla de volumen comercial aprovechable para Piranhea mexicana componente del bosque tropical (selva baja subcaducifolia) de la costa de Jalisco, en el marco del proyecto de investigación titulado "Desarrollo de un Sistema de Información Geográfico (SIG) para el Manejo Sostenido de las Selvas Tropicales en la Región Costa de Jalisco", apoyado por el CONACYT Ref. 31808.

#### **1.1 OBJETIVOS**

#### **OBJETIVO GENERAL.**

Contribuir al desarrollo forestal del Estado de Jalisco con tecnología aplicada al manejo sustentable de los bosques tropicales de la costa, a través del desarrollo de tablas de volumen.

#### **OBJETIVO PARTICULAR.**

Desarrollar una tabla de volumen para Piranhea mexicana "guayabillo borcelano", aplicable para la costa de Jalisco.

#### **2 REVISION DE LITERATURA**

-------------- ----~-- --

#### **2.1 ANTECEDENTES**

El manejo forestal muestra sus primeras manifestaciones en Francia en 1280, 1318 y 1346, mediante la intervención estatal para regular las cortas con el propósito de asegurar el mantenimiento sostenido del bosque. En el siglo XIV el procedimiento de regulación de la corta fue por la vía del control de área, y para fines del siglo XVIII se tenían nuevas opciones de manejo, todas con tendencia a controlar la producción por medio del volumen (Mendoza 1983, citado por Segura 1999).

Los diversos esquemas de regulación buscan definir una secuencia de prioridades de corta para rodales, según la cantidad especifica de existencias de madera. Los métodos de regulación por volumen administran el bosque con base en la cantidad de productos que se extraen, mientras que los métodos de regulación por área enfatizan las consideraciones sobre la masa que queda en pie y que representa los productos que han de cosecharse en el futuro. La regulación por volumen es viable tanto para bosques coetáneos como para los disetaneos (Mendoza 1983, citado por Segura 1999).

Las tablas de volumen se definen como una relación grafica o numérica obtenida a partir de una ecuación volumétrica, que da el estimado del volumen de un árbol o de un conjunto de árboles en función de variables relacionadas con el volumen, tales como el diámetro, la altura y la forma (Loetsch et al. 1973, citado por Segura 1999, Cailliez 1980 y Husch et al. 1982).

La tabla de volúmenes expresa el volumen esperado de un árbol en sus dimensiones en particular, de una masa o población. Una tabla con una sola entrada; por ejemplo diámetro a la altura de pecho (DAP) se aplica para una masa en particular, mientras que una basada en diámetro, altura, ancho de corteza y una expresión de forma puede aplicar a un rango de especies o condiciones sí estas variables se relacionan adecuadamente para la estimación del volumen de un árbol (Brack y Wood 1998).

La tabla de volumen es una tabulación que proporciona el contenido promedio de madera para árboles en pie de varios tamaños y especies. Las unidades de volumen mas comúnmente usadas son el pie tabla, pie cúbico, cuerda o metros cúbicos (Avery y Burkhart 1994).

Bonilla (1967, citado por Rojas 1990, en Segura 1999), hace referencia a la primera tabla de volumen para el género Fagus la cual fue publicada por Heinrich Von Cotta en 1804 partiendo del concepto de que "El volumen de un árbol es dependiente del diámetro, altura y forma. Cuando ha sido determinado el volumen correcto de un árbol, este es valido para todos Jos árboles del mismo diámetro, altura y forma". Posteriormente algunos investigadores como Schumacher, Nasslund, Stoate, Dwight y Korsun, desarrollaron ecuaciones que relacionaban el volumen en función del diámetro y de la altura Loetsch et al. (1973, citado por Segura 1999).

Las tablas de volumen de madera han sido utilizadas desde siglos anteriores primeramente en Alemania y Estados Unidos, pero dado que las especies no son las mismas ni las condiciones climáticas generalmente no pueden ser aplicadas para las especies y bosques de México por esta razón es necesario realizar tablas de volumen para México, tomando como referencia Jos modelos europeos y americanos (Romahn et a/.1994).

Jiménez (1993), menciona que a lo largo del desarrollo forestal en México se han observado diferentes errores en cuanto al manejo del recurso forestal, lo que ha propiciado en parte una disminución en la superficie y calidad del mismo. Esto se debe frecuentemente a la falta de personal especializado en esta área y como consecuencia del mismo, la carencia de estudios congruentes con la realidad. Además, la información existente sobre los mismos respecto a las condiciones ecológicas-silvícolas, es limitada. La mayoría de estos estudios se realizan al

5

tratar de inferir en los estimadores generales. Un factor importante en el inventario y manejo forestal es la determinación exacta del volumen de árboles y/o rodales. Es por esto, que la existencia de tablas de volumen y de producción de las principales especies forestales tiene que ser una condición fundamental dentro de un manejo forestal con fines de aprovechamiento.

En la práctica forestal es una necesidad primordial la elaboración de tablas y tarifas de volumen apropiadas para las especies de mayor importancia económica. Las tablas de volumen y producción empleadas actualmente en el sector forestal, no estiman en forma exacta el volumen y el crecimiento de un rodal por haber sido construidas para un grupo de especies y no a nivel especie y región determinada (Jiménez 1993).

Para la producción comercial de madera, estimar el volumen es esencial, así como es importante también para determinar biomasa del bosque, las cantidades de almacenamiento de carbono, fuentes de combustible, etc. El volumen se estima directa o indirectamente partir de árboles individuales, siendo esto un aspecto importante de la medición forestal (Brack y Wood 1998).

Las tablas de volumen son de gran importancia, ya que constituyen el fundamento de los inventarios forestales, los que a su vez son los cimientos de la silvicultura y de los métodos de la ordenación de montes (Romahn et al. 1994).

El cálculo del volumen comercial de árboles en pie es un requisito básico de toda actividad forestal. La práctica requiere de un instrumento fácil, rápido y de exactitud suficiente para tal efecto. Los parámetros a medir deben ser de fácil levantamiento como el DAP y la altura comercial (Dauber 1997).

Según Romahn et al. (1994), existen siete criterios en los que se apoya la gran mayoría de las clasificaciones de tablas de volumen y son:

• Numero de variables consideradas.

- Procedimiento de construcción.
- Extensión geográfica del área de aplicación.
- Unidades en que se construye.
- Cantidad del volumen individual de árboles en que se basan.
- Tipo del material taxonómico que interviene.
- El hecho de que sean aplicadas a árboles individuales o a masa arboladas.

Según Brack y Wood (1998), una tabla de volumen debe contener:

- Nombre de la especie.
- Localización y tipo de masas representadas.
- Fecha de preparación.
- Autor.
- Rango y frecuencia de datos básicos por clases de diámetro y altura.
- Método de toma de medidas seccionadas.
- Método volumen computado.
- Unidades de volumen usadas.

En México se ha seguido con la utilización de tablas de manufactura extranjera que más de las veces no son aplicables a nuestros bosques y mucho menos a nuestras especies tropicales y que son utilizadas por la escasez de tablas aplicables para nuestros bosques, razón por la cual se han venido desarrollando tabla ó "tarifas" que son aplicables a determinadas áreas y masas arbóreas especificas en cuanto a especie y ubicación geográfica.

En algunos predios de la costa de Jalisco se calcula el volumen con tablas generalizadas para especies tropicales, que se clasifican en comunes y preciosas, esto con frecuencia genera volúmenes sesgados ya que cada especie en particular tiene características diferentes. Dichas tablas son conocidas como "Tarifas" ya que se basan en la estimación del volumen relacionándolo únicamente con el DAP. (Jiménez. 2003).

#### 2.2 **ETAPAS PARA LA CONSTRUCCION DE UNA TABLA DE VOLÚMEN**

#### 2.2.1 ELECCIÓN DE LA MUESTRA

La muestra debe ser plenamente representativa de la población considerada. El área de distribución de la muestra debe coincidir con el de la población. La muestra debe incluir individuos de todas las categorías diamétricas ocurrentes. El número de árboles que se requiere para asegurar la obtención de una buena tabla de volúmenes aumenta con la amplitud de variación del diámetro y de la altura (Romahn et al. 1994, Brack y Wood 1998).

Algunas tablas están basadas en decenas de miles de árboles muestra, mientras que otras en menos de cien árboles muestra. La selección del número de árboles muestra debe ser hecha objetivamente para evitar trabajos extras, puede ser un argumento para la selección subjetiva si la muestra tiene que ser pequeña (Brack y Wood 1998}.

Según Cailliez (1980), para un rodal monoespecífico y homogéneo se puede considerar que se necesitan de 50 a 100 árboles para tarifas de una sola entrada y entre 80 y 150 árboles para tarifas de dos entradas.

Avery y Burkhart (1994), señalan que los árboles muestra deben ser seleccionados de una manera imparcial, y hacer un número suficiente de medidas para abarcar el rango deseado de clases de DAP para la especie deseada.

El número exacto de muestras medidas requeridas depende de las características de los árboles en cuestión, variabilidad de las condiciones del suelo y el área de aplicación geográfica deseada. De 30 a 1 00 muestras son usualmente consideradas un número mínimo para áreas pequeñas, dependiendo del rango de clases de diámetro para ser incluidas en la tabla final (Avery y Burkhart 1994).

Para elegir el tamaño de la muestra se tiene que tener en mente la gran cantidad de trabajo y costos que requiere este tipo de programa de mediciones y después, ajustar a las necesidades y potenciales (Mueller-Using 1994).

Pillsbury (1979, citado por Mueller-Using 1994), realizó un estudio en California sobre funciones de volumen en encinos y tomó un tamaño de muestra entre 20 y 56 árboles dependiendo de la especie a tratar.

#### 2.2.2 CLASIFICACIÓN EN CLASES DIAMÉTRICAS DE LOS ÁRBOLES **MUESTRA**

En nuestro país ha sido costumbre en el inventario nacional forestal y en varias empresas forestales, utilizar amplitudes diamétricas de 5 cm. La base para definir las categorías diamétricas es el (DAP) se refiere al diámetro con corteza que tiene el árbol a 1.30 m. sobre el nivel del suelo (Romahn et al. 1994).

#### 2.2.3 METODOS PARA DIMENSIONAR LAS TROZAS

#### 2.2.3.1 MÉTODO DEL PASO DEL AHUSAMIENTO

El método del paso del ahusamiento divide el fuste del árbol en secciones de longitud variable, y el volumen de cada sección se calcula usando la fórmula de Smalian. A diferencia del método seccional estándar, la longitud de la sección se relaciona con el ahusamiento, es decir la diferencia entre el diámetro en la base de la sección y de la parte superior de la sección. Whyte (1971, citado por Brack y Wood 1998), menciona que el método del paso del ahusamiento da un índice más productivo y más realista del volumen del fuste del árbol que el método secciona! estándar. El método del paso del ahusamiento implica la medida en los puntos representativos y repetibles a lo largo del fuste. Teóricamente, el volumen determinado usando este método es invariable, como los determinados por métodos tradicionales.

Brack y Wood (1998), señalan que las posiciones de las medidas respecto al fuste no están fijadas, así que diferentes técnicos pueden seleccionar diversos puntos en cualquier parte del árbol, Sin embargo, un cierto aumento en la precisión puede resultar comparado con la técnica secciona! estándar porque los puntos no representables pueden ser evitados.

El método no permite ninguna revisión visual simple en cuanto a las medidas, por lo tanto se debe tener cuidado con errores en las medidas, errores en las conversiones, errores en la toma de datos y errores aritméticos.

La toma de medidas requiere, donde ocurre una anormalidad en el fuste, medir sobre o debajo del punto del cambio repentino en el fuste, se recomienda no tomar las medidas en medio de entrenudos sino evitar los puntos con una anormalidad severa tal como cicatrices profundas ó hinchamientos grandes (Brack y Wood 1998).

El método puede ser basado en secciones de cualquier largo conveniente. Como la mayoría de los procesos de cálculos son hechos por computadora no es esencial mantener la longitud de las trozas constante, esto permite la libertad de escoger cualquier punto representativo de la medida (Brack y Wood 1998).

#### 2.2.3.2 MÉTODO DE SECCIONADO ESTÁNDAR

Este método teóricamente divide el tronco del árbol en un número de secciones mayormente de un largo estándar todas las secciones excepto la punta. Se asume que tienen forma de paraboloides de segundo grado, mientras que la punta es un cono. Los volúmenes para ese tipo de formas son fácilmente calculables por simples medidas de diámetros y longitudes (Brack y Wood 1998).

El método es práctico para árboles apeados y en pie, se acomoda para estimar el volumen total o volumen para cualquier límite comercial, con o sin corteza y se calcula fácilmente con computadora. El método no permite una simple revisión visual en las medidas, por lo tanto, se debe tener cuidado en cuanto a errores en la medición, errores de conversión, errores de anotaciones y errores aritméticos.

El método adoptado debe: Servir al propósito para lo que el estimado del volumen sea deseado. Sea simple de llevar a cabo, que permita que los errores sean fácilmente detectados. Sea práctico especialmente para árboles en pie, que de un estimado confiable del volumen, que pueda ser utilizado por otros técnicos que tomen las medidas, sea económicamente viable, particularmente si el número de árboles es grande (Brack y Wood 1998).

Mueller-Using (1994), en su trabajo realizado en Nuevo León, con encinos, menciona que una parte importante en la determinación de las dimensiones de las trozas es el manejo de los segmentos terminales, siendo estos las prolongaciones que siguen hasta un diámetro menor de 10 cm.

Brack y Wood (1998), mencionan que el procedimiento australiano antes que el métrico estaba basado en secciones de 10 pies de longitud y diámetro menor de 4 pulgadas limite comercial. Un procedimiento métrico comparable tiene secciones de 3 m de longitud y un diámetro mínimo comercial de 1 O cm de diametro.

Por su parte Acuña (2000), en Costa Rica realizó mediciones hasta un diámetro menor de 8 cm en las especies Hieronyma alchorneoides allemano y Vochysia guatemalensis J. D. Smith, para la estimación del volumen comercial.

#### 2.2.4 MEDICIONES DE CAMPO

Según Romahn et al. (1994), siempre que sea posible, la medición de árboles muestra debe hacerse en zonas de aprovechamiento ó áreas de corta, se apean los árboles muestra para medirlos y cubicarlos, pero cuando no es posible hacerlo de esta manera, la otra alternativa es medir los árboles en pie, en este caso no es necesario estar en una área de corta ya que no es necesario derribar los árboles.

#### 2.2.4.1 MEDICIONES DE ÁRBOLES APEADOS

Romahn et al. (1994), menciona que todavía hasta hace algunos años la única alternativa en mediciones de campo para construir tablas de volumen consistía en derribar y trocear los árboles muestra para obtener las mediciones requeridas. Siguiendo la secuencia siguiente:

- Selección y marqueo del arbolado que será utilizado como muestra.
- Derribo de los árboles muestra.
- Medición de DAP.
- Medición de diámetro mayores y menores de trozas.
- Medición de altura total y de fuste limpio.
- Registro de datos de árboles muestra.

#### 2.2.4.2 MEDICIONES DE ÁRBOLES EN PIE

- Selección y ubicación del árbol que será utilizado como muestra.
- Colocación de las herramientas de medición.
- Medición del árbol muestra.
- Registro de datos.

#### 2.2.5 CUBICACIÓN DE ÁRBOLES MUESTRA

La cubicación de la madera puede ser en trozas, en pie, aserrada o por piezas. La madera en bruto son los troncos de árboles con corteza y/o sin corteza, pero sin ramas. Mientras que las maderas en pie son los árboles que todavía no han sido cortados. Existen distintos productos de la madera que se pueden cubicar. Para cubicar trozas se emplean las siguientes fórmulas:

#### Cuadros 1 Formulas para cubicación de trozas

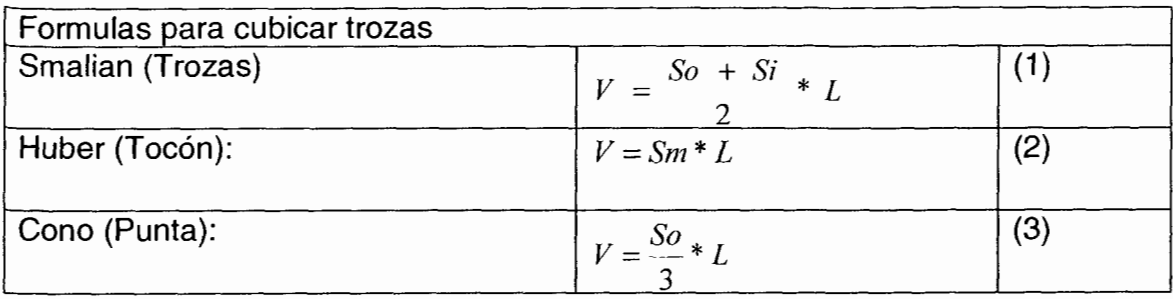

Donde:

- *<sup>V</sup>*= Volumen
- $So = A$ rea de la sección inferior de la troza
- $Sm = A$ rea media de la troza
- $Si =$  Área de la sección superior de la troza
- *L* = Longitud de la troza

La superficie de una sección transversal de un fuste (S), se calcula con las siguientes formulas:

Cuadros 2. Formulas para calcular superficie transversal

| Formulas para calcular la superficie transversal de las trozas |              |    |  |  |  |
|----------------------------------------------------------------|--------------|----|--|--|--|
| $S = \frac{3.1416}{d* d^2}$                                    | con diámetro | (4 |  |  |  |
| $S = 3.1416 * r^2$                                             | con radio    | (5 |  |  |  |

Brack (1999), menciona que las partes del fuste de un árbol tienden a aproximarse a partes truncadas de las siguientes formas geométricas, el tocón o base del árbol tiende a ser un neiloide, mientras que la punta tiende a ser conoide, la parte principal del fuste tiende a ser un paraboloide. Los puntos de inflexión de entre estas formas sin embargo no son constantes (Figura 1).

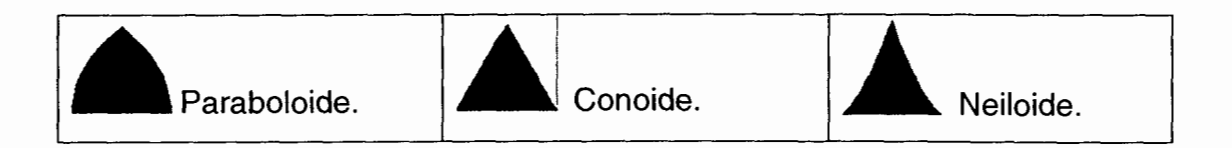

Figura 1. Formas geométricas que adoptan las trozas (html. Brack 1999).

#### 2.3 **TIPOS DE TABLAS**

Según Romahn et al. (1994), existen tablas regionales, locales, estándar, graficas, de una entrada, dos entradas, tres entradas, tarifas, comerciales, y totales.

#### 2.3.1 TABLAS DE VOLUMEN DE UNA ENTRADA

Según Avery y Burkhart (1994), son tablas basadas en una sola variable que regularmente es el DAP, pueden ser construidas de tablas de volumen de múltiples entradas existentes, o por la medición de árboles apeados. Dichas tablas son particularmente útiles para inventarios rápidos de madera, porque las estimaciones de altura y forma no son requeridas y los árboles pueden ser medidos por especies y diámetros a la altura de pecho únicamente.

La construcción de las tablas de volumen basadas en DAP únicamente, presumen que existe una relación definitiva entre diámetro y altura para las especies en consideración. Esos árboles de determinadas clases diamétricas tienden a presentar una forma y altura similar. Si esto es cierto, todos los árboles en una clase de DAP determinado, pueden ser asignados al mismo porcentaje de volumen (Avery y Burkhart 1994).

Los mismos autores mencionan que las relaciones altura-diámetro o volumendiámetro constantemente pueden ser establecidas para especies de maderas duras o coníferas que crecen en condiciones uniformes de sitio y densidad poblacional. Cuando condiciones de suelo y topografía varían considerablemente se hace necesario construir tablas para cada clase de sitio encontrada.

Algunos autores denominan a las tablas de volumen de una entrada como "Tarifas", dicho termino es de origen árabe que significa información tabulada, este ha sido usado por años en Europa para referirse a sistemas de tablas que proporcionan directa o indirectamente medios para obtener tablas de una sola

entrada para una masa dada. El valor de las tarifas es, si se aplica a una masa en particular (Brack y Wood 1998).

Otros autores como Husch et al. (1982) y Dauber (1997), también señalan a las tarifas de volumen cuando se refieren al volumen del árbol en términos de DAP únicamente.

El término local es usado para aquellas tablas restringidas a un área local para la que fueron diseñadas. Pueden ser preparadas por datos directos de campo, de diámetro, longitudes y volúmenes de árboles muestra (Husch et al. 1982 y Dauber 1997).

En algunos casos para elaborar las tablas de volumen se puede prescindir totalmente de la altura y preparar lo que a menudo se llama tabla de volumen local, en la que el volumen esta relacionado solamente con el diámetro (Bruce y Schumacher 1965).

Bruce y Schumacher (1965), mencionan que si la tabla se emplea por desatención para una plantación o masa que tenga alturas distintas a aquel para el que se preparo la tabla puede resultar en un error grave. Estas tablas son muy útiles dentro de zonas o territorios pequeños en los que la relación altura-diámetro es prácticamente constante. Así mismo es totalmente impracticable servirse de todas las variables existentes, se debe de escoger una, dos o tres que sean las más importantes en la relación con el volumen y aceptar la posibilidad de error de poca importancia que pueda derivarse de la omisión de las demás. En casi todos los casos la elección representa un término medio entre exactitud y sencillez de aplicación.

Se necesita criterio para decidir cual variable o variables utilizar, pero debe tomarse en consideración ciertos principios como: ser fácil de medir, con alto grado de precisión y estar estrechamente relacionada con la variable dependiente (Bruce y Schumacher 1965).

Avery y Burkhart (1994), señalan que los volúmenes de los árboles tienen una relación curvilínea con el DAP, pero son aproximadamente lineales relacionadas con DAP<sup>2</sup>. En forma general la relación de la ecuación de volumen local puede ser expresada como:  $V = b_0 + b_1 DAP^C$ 

#### 2.3.2 TABLAS DE VOLUMEN DE DOS ENTRADAS

Las variables lógicas independientes de una tabla de volumen de árboles de dos entradas son DAP y altura, la tabla es compilada de información de árboles muestra (Husch et al. 1982, Brack y Wood 1998).

#### 2.3.3 TABLAS DE VOLUMEN DE TRES Y CUATRO ENTRADAS

Las variables independientes adicionales son normalmente ancho de corteza y una expresión de forma del árbol para que sea efectiva, la variación en las variables debe ser correlacionada con la variación en volumen y el estimado del volumen del árbol individual puede o no ser mejor que el de una de dos entradas, sin embargo generalmente el estimado es mejor (Brack y Wood 1998).

#### 2.4 **MÉTODOS PARA LA ELABORACIÓN DE UNA TABLA DE VOLUMEN**

Según Romahn et al. (1994) y Brack y Wood (1998), existen tres métodos para elaborar tablas de volumen

MÉTODO GRÁFICO: Este es el método más antiguo y con la introducción de los sistemas de cómputo ha dejado de utilizarse, no obstante el método todavía es útil en la fase inicial de la compilación de la tabla, para establecer Jos tipos de relaciones a examinar por el análisis matemático.

MÉTODO DE TABULACIONES: Es una representación gráfica de las relaciones en que los ejes representan las variables, están separados por líneas curvas o rectas, los ejes no se interceptan, son comunes en la práctica en Estados Unidos de Norteamérica y Canadá.

------------------------------------------------------------ --

MÉTODO POR ANÁLISIS MATEMÁTICO (REGRESIÓN): los procesos anteriores son laboriosos cuando se efectúan a través de calculo manual, si se hace a través de computadora el tiempo maquina utilizado es de consideración tanto más, cuanto mayor sea el cúmulo de datos (Caballero y Frola 1976).

El desarrollo de la ciencia de las estadísticas y la implementación de computadoras han hecho que los métodos gráficos sean obsoletos y fas ecuaciones de regresión son más adecuadas para generar fórmulas que expliquen el estado de la relación entre volumen de árbol muestra y las variables usadas en la predicción. la técnica de regresión es objetiva, requiere menos datos que los análisis gráficos y es razonablemente simple (Cailliez 1980, Brack y Wood 1998).

Ortiz (1993, citado por Acuña 2000), señala que la forma más objetiva y exacta para construir tablas de volumen es utilizando el análisis de regresión entre la variable dependiente volumen y las variables independientes diámetro y altura.

La mayoría de los técnicos prefieren estimar el volumen, usando ecuaciones que no involucren cualquier medición de forma, por la razón de que las mediciones de la parte superior del fuste son costosas y llevan más tiempo. la variación de la forma tiene mucho menor impacto en el volumen del árbol, y en algunas especies la forma es relativamente constante en cuanto al tamaño del árbol (Brack y Wood 1998).

#### 3 MATERIALES Y METODOS

#### 3.1 LOCALIZACIÓN Y UBICACIÓN

Las áreas de muestreo se localizan en los ejidos San Carlos, López Mateos y el paraje Agua Dulce, en el noroeste de el Municipio de Tomatlán, partiendo de Puerto Vallarta hacia el sur por la Carretera Federal 200 rumbo a Barra de Navidad, a la altura del Kilómetro 133, se toma la desviación por la carretera estatal a los poblados de Gargantillo y Cruz de Loreto, continuando por la terracería que conduce al poblado de San Carlos.

En las coordenadas:

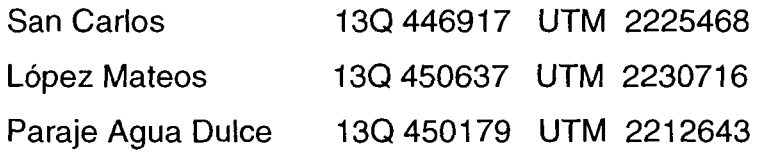

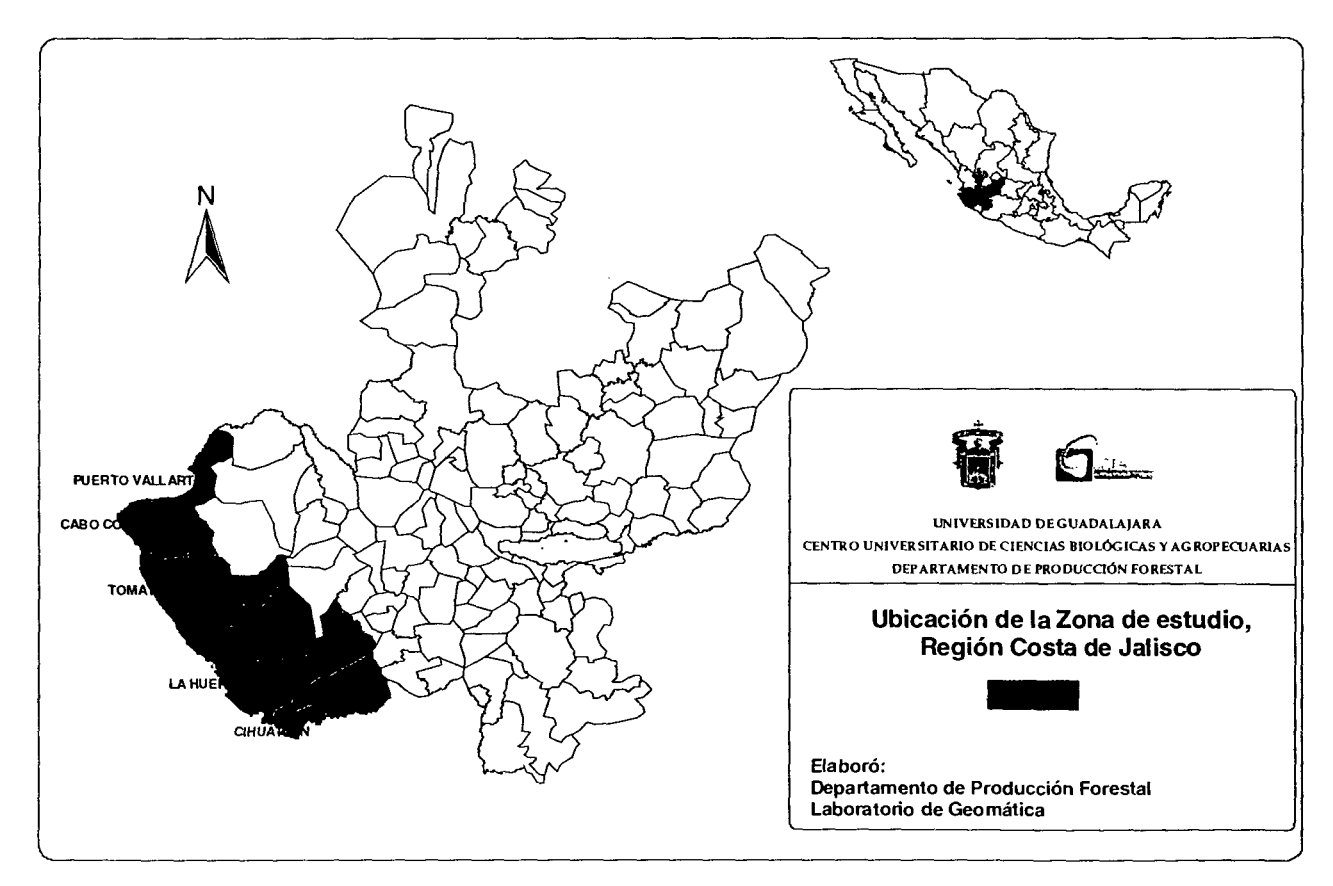

Figura 2. Localización del área de influencia región costa de Jalisco (SEMARNAT 2000).

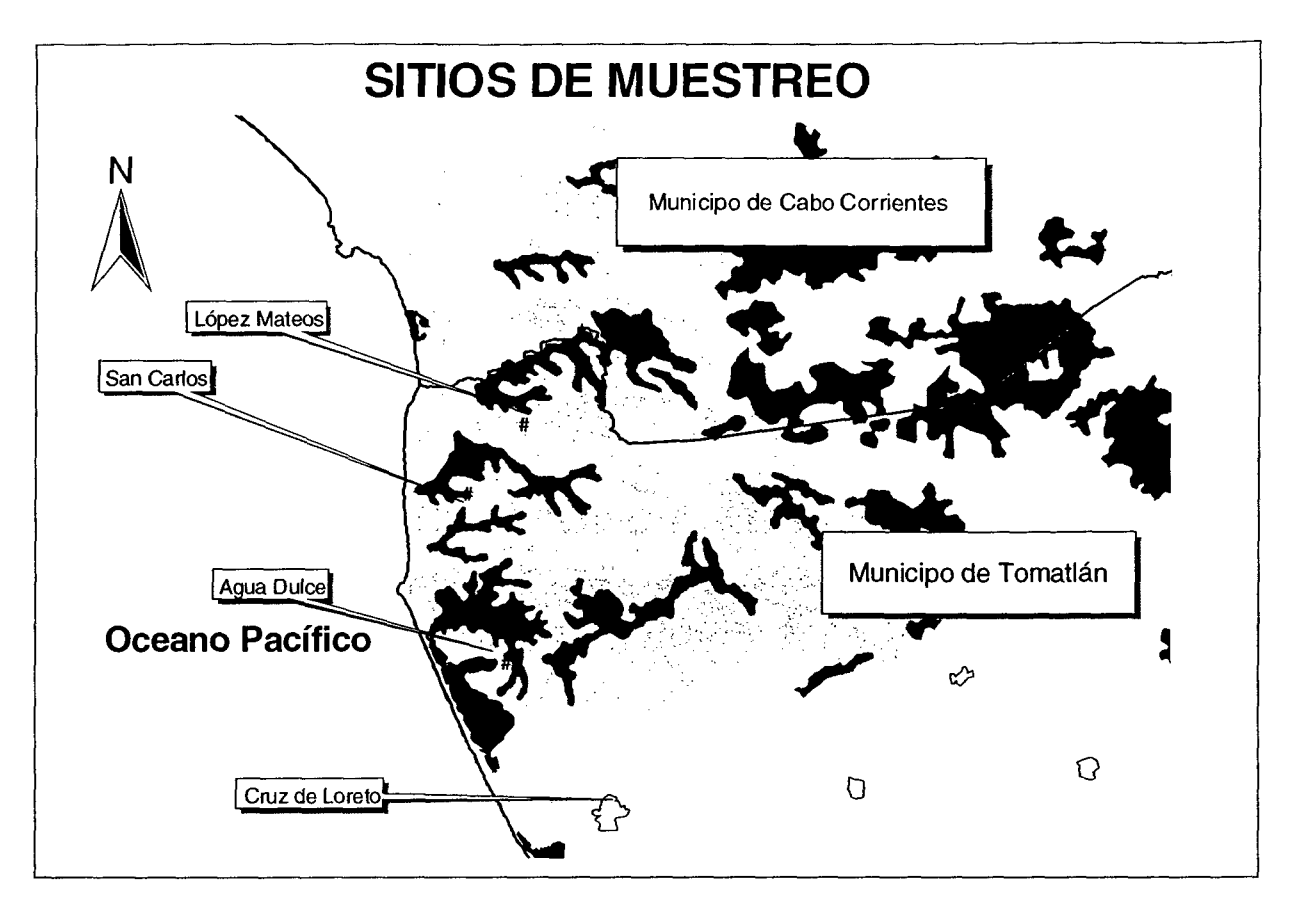

Figura 3. Ubicación de los sitios de muestreo (SEMARNAT 2000).

Aproximadamente 80% de la superticie total se encuentra comunicada por caminos de terracería, incluyendo la brecha que comunica a la población de la Cruz de Loreto con algunas poblaciones costeras del Municipio de Cabo Corrientes, Jalisco. No se cuenta con ningún servicio público. Las principales actividades económicas son: forestal, ganadería y agricultura se realizan básicamente para satisfacer sus necesidades básicas.

#### 3.2 **CLIMA**

De acuerdo al sistema de Kóppen, modificado por García (1988), se clasifica como un semiseco  $BS_1(h')$  w(w), con lluvias de verano y un porcentaje de lluvia invernal menor de 5 %. La temperatura media anual es de 26.7 °C, con una temperatura máxima de 34.1 °C, y una mínima anual de 19.2 °C (JALDA 1996). La estación meteorológica C.B.Ta, ubicada en el Municipio de Tomatlan,

Jalisco, reporta una precipitación anual media de 786.6 mm, con una máxima de 1 ,011.5 mm y una mínima de 590.6 mm. Con una evaporación media anual de 1863.2 mm, con una evaporación máxima de 1984.2 mm y una mínima de 1669.8 mm (JALDA 1996).

#### 3.3 **SUELOS**

Los suelos corresponden a los tipos Regosol eutricos + Feozem haplico clase textura! en los primeros 30 cm gruesa, sobre el cauce principal de las Subcuencas específicas predomina un sustrato arenoso. El suelo es básicamente de textura migajón-arenosa, con profundidades de entre 20 y 50 cm y altos contenidos de materia orgánica (CETENAL 1975, Servicios Forestales El Tuito S.C. 2003).

#### **3.4 FISIOGRAFIA**

Dominan lomeríos, las laderas tienen pendientes convexas con inclinaciones no mayores al 70% aunque el promedio es de 15% (Servicios Forestales El Tuito 2003).

#### 3.5 **VEGETACIÓN**

Predominan las selva baja caducifolia, y la selva mediana subcaducifolia.

La selva baja caducifolia se localiza principalmente en laderas y cimas de los lomeríos, caracterizada por presentar un estrato arbóreo de 5 -10 m. de altura, con individuos aislados de hasta 14 m., y por que sus especies arbóreas tiran la totalidad de sus hojas en la época seca.

La selva mediana subcaducifolia, se ubican en las planicies, partes bajas de las laderas y orillas de arroyos; la altura de los árboles es de 10 - 25 m. En el periodo seco pierden sus hojas en porcentajes que varían del 75 al 90%. (Figura 4.)

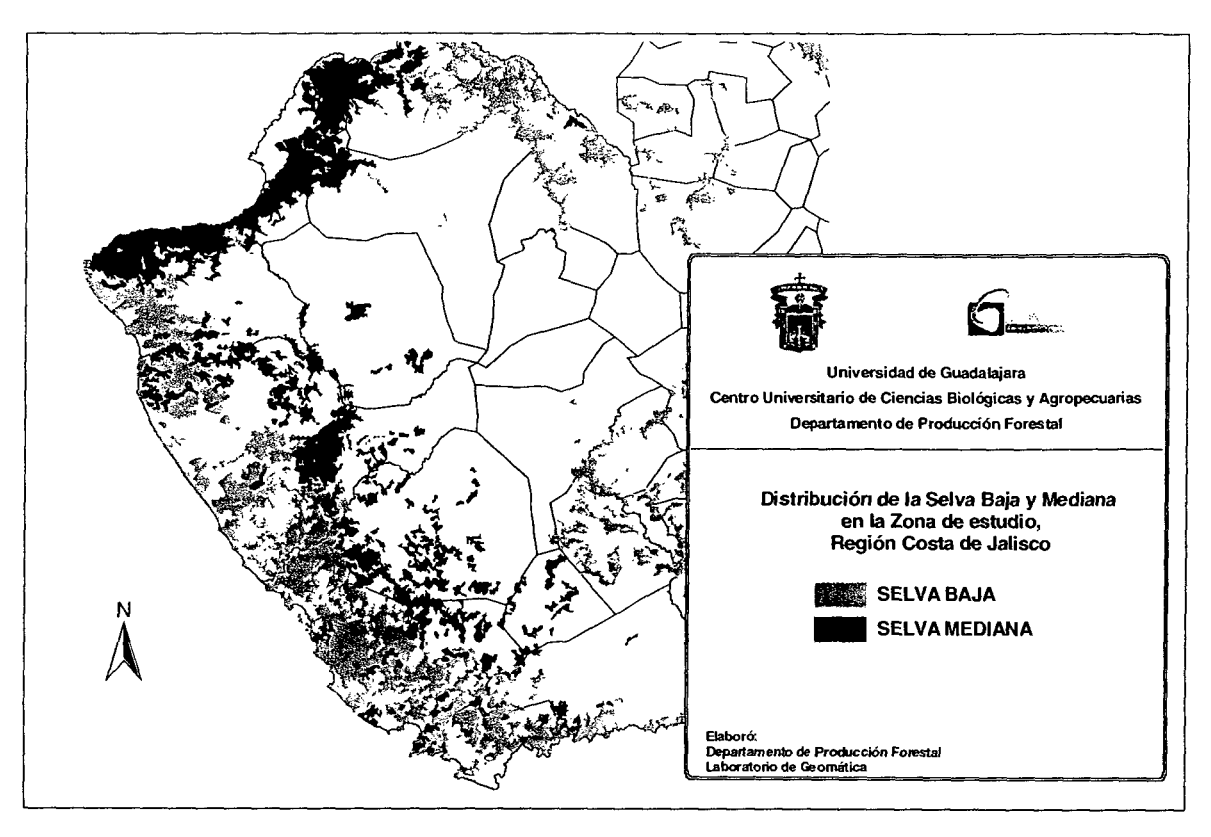

Figura 4. Distribución de selvas bajas caducifolias y medianas subcaducifolias, Costa de Jalisco (SEMARNAT 2000).

Las especies arbóreas dominantes son: Hura polyandra (Habillo), Piranhea mexicana (Guayabillo borcelano) y Caesalpinia eriostachys (!guanero), como las más frecuentes en el área de estudio, y como especies de menor frecuencia Tabebuia rosea (Rosa morada), Brosimum alicastrum (Capomo), Astronium graveolens (Culebro), Swietenia humillis (Cobano), (Miranda y Hernández 1963, Rzedowsky 1978).

#### 3.6 **MATERIALES**

Cuadros 3. Equipo utilizado

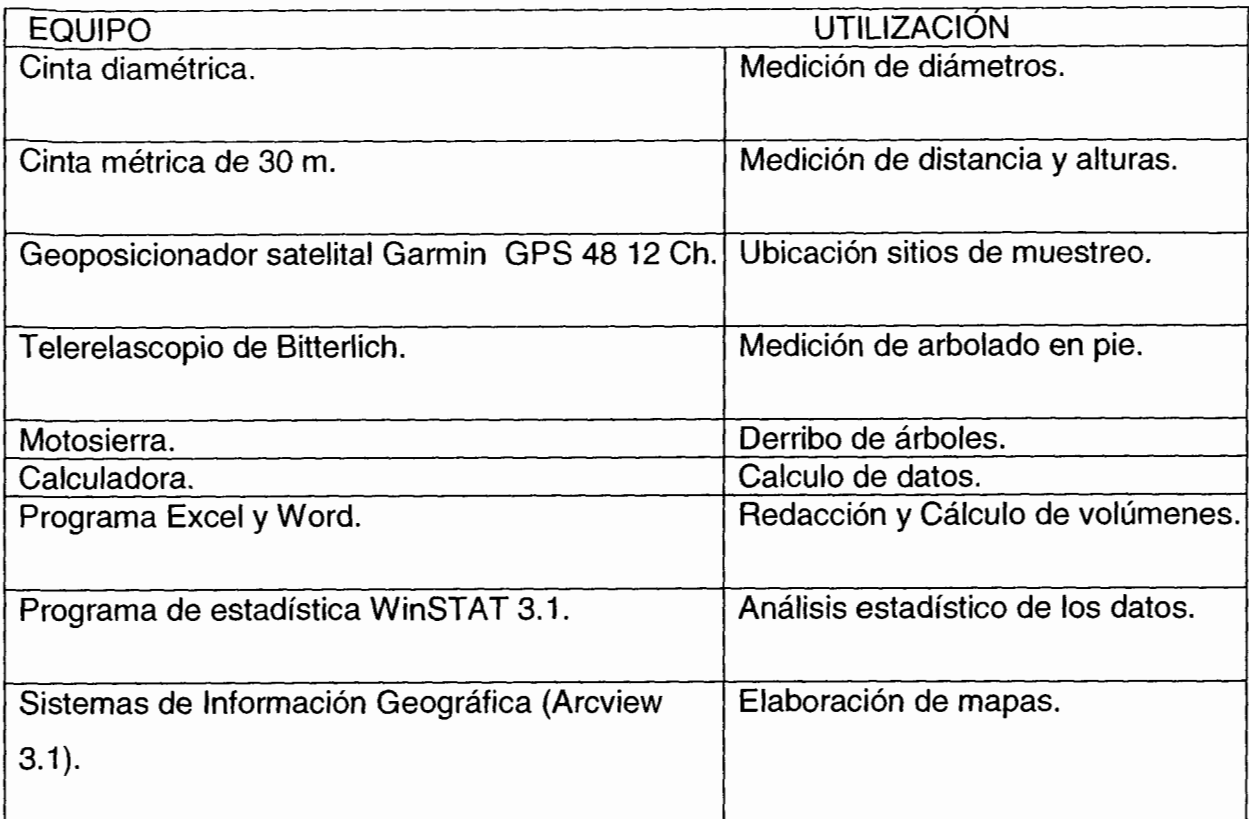

--------------------------------------------------------~-- - -

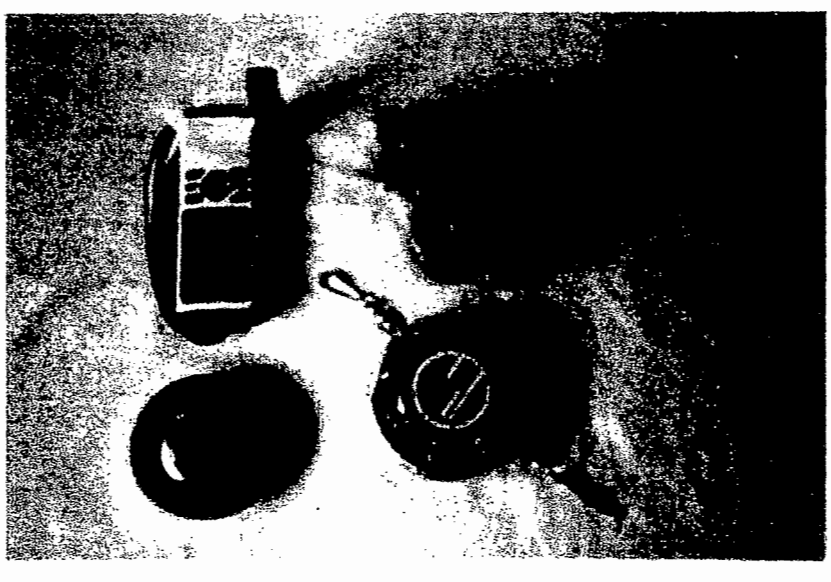

Figura 5. Equipo de medición utilizado.

El Telerelascopio es un instrumento óptico de medición compacto y de construcción reforzada su tamaño es similar al de una cámara de cine pequeña que pesa 0.875 grs. (Fig. 5). Cuenta con 8 veces de ampliación telescópica, es esencialmente un dendrómetro y su principal propósito es tomar cuidadosas medidas de diámetros y alturas de árboles en pie (Bitterlich 1984).

#### **3.7 PERSONAL**

El trabajo de campo se desarrollo en dos fases:

a) Toma de datos de árboles apeados: en esta fase participaron 3 personas para la toma de datos de campo.

b) Árboles en pie: este trabajo se realizó con apoyo de 2 personas en la toma de los datos de campo.

#### 3.8 DESCRIPCIÓN DE LA ESPECIE EN ESTUDIO

#### Piranhea mexicana (Standl.) Radci.-Sm

SINONIMIA. Celaenodendron mexicanum Standl.

NOMBRE COMÚN. Guayabillo borcelano.

FORMA. Árbol de hasta 25 m de alto y diámetro a la altura de pecho de hasta 80 cm. con pequeños contrafuertes de hasta 40 cm. de alto, con tronco cilíndrico que puede producir chupones, ramas oblicuas ascendentes y copa piramidal densa (Figura 6 a).

CORTEZA. Externa lisa, verde grisácea, escamosa en placas irregulares dejando manchas de color gris a pardo, con numerosas lenticelas finas y pequeñas, a veces en líneas verticales. Interna de color crema amarillento a pardo oscuro, laminar, amarga, sin exudado, grosor total de la corteza de 3 a 4 mm (Figura 6 b). MADERA. De color crema amarillenta a pardo, con finas bandas onduladas de

parénquima paratraqueal, dura.

HOJAS. Ovoides rodeadas por estípulas pubescentes, elípticas con el margen entero ondulado, ápice agudo a acuminado, base atenuada, verde oscuras y brillantes en la haz y un poco mas pálidas en el envés.

FLORES. Especie dioica.

**FRUTO.** Cápsulas 3-valvadas axilares de color verde moreno, con un endocarpio cartilaginoso que se separa en tres secciones, dejando una columna central. Contienen tres semillas de 1 cm de largo, pardas. Maduran de septiembre a diciembre.

**ECOLOGÍA Y DISTRIBUCIÓN.** Muy abundante pero restringida a las selvas bajas caducifolias y medianas subcaducifolias de la costa de Jalisco y Sinaloa, también presente en las Islas Marías, en estas selvas puede ser dominante en sitios localizados, fácilmente distinguibles durante la época seca por el color de su follaje.

**USOS.** Su madera es dura, de color atractivo y es utilizada para la fabricación de muebles, durmientes, postes, vigas y diferentes utensilios de campo (Pennington y Sarukhan 1998).

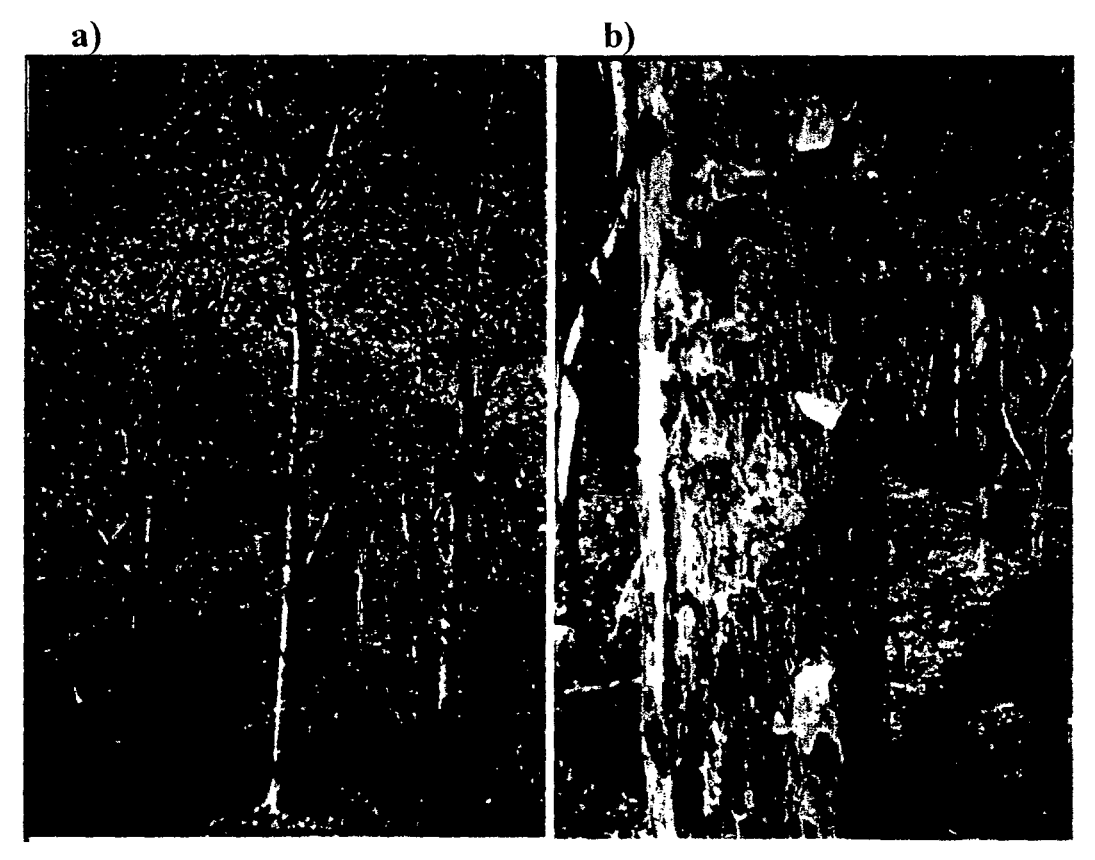

Figura 6. a) Rodal puro de "guayabillo borcelano" b) Características externas del fuste.

### 3.9 **MÉTODOS**

#### 3.9.1 SELECCIÓN DE LA MUESTRA

Se tomaron árboles entre 10 y 55 cm de (DAP), por ser estas las clases diamétricas más aprovechables, se formaron grupos de clases diamétricas con una amplitud de 5 cm cada una. Se consideró como un mínimo de 10 individuos por clase diamétrica.

#### 3.9.2 MEDICIONES DE CAMPO

Esta etapa se llevo a cabo en dos fases:

a) Mediciones en árboles apeados; se utilizó el arbolado derribado en el frente de corta. Una vez apeado el árbol se midieron los diámetros a diferentes longitudes según los métodos seccional estándar y paso de ahuzamiento hasta un diámetro menor de 10 cm.

b) Mediciones en árboles en pie; para su cubicación se utilizó el telerelascopio de Bitterlich, para seccionar el árbol muestra con el telerelascopio, se midió una distancia longitudinal de 10 m ó mas entre el árbol y el aparato dependiendo de la visibilidad ya que en estas zonas la gran cantidad de vegetación llega a ser obstáculo para la utilización de este tipo de instrumentos.

De esta forma se establece una distancia predeterminada para dar valores a las unidades taquimétricas del telerelascopio (UT), que trabaja con una relación de 100:1. Esto es, si se coloca a una distancia de 1 O m, las unidades taquimétricas del telerelascopio tienen un valor de 10 cm.

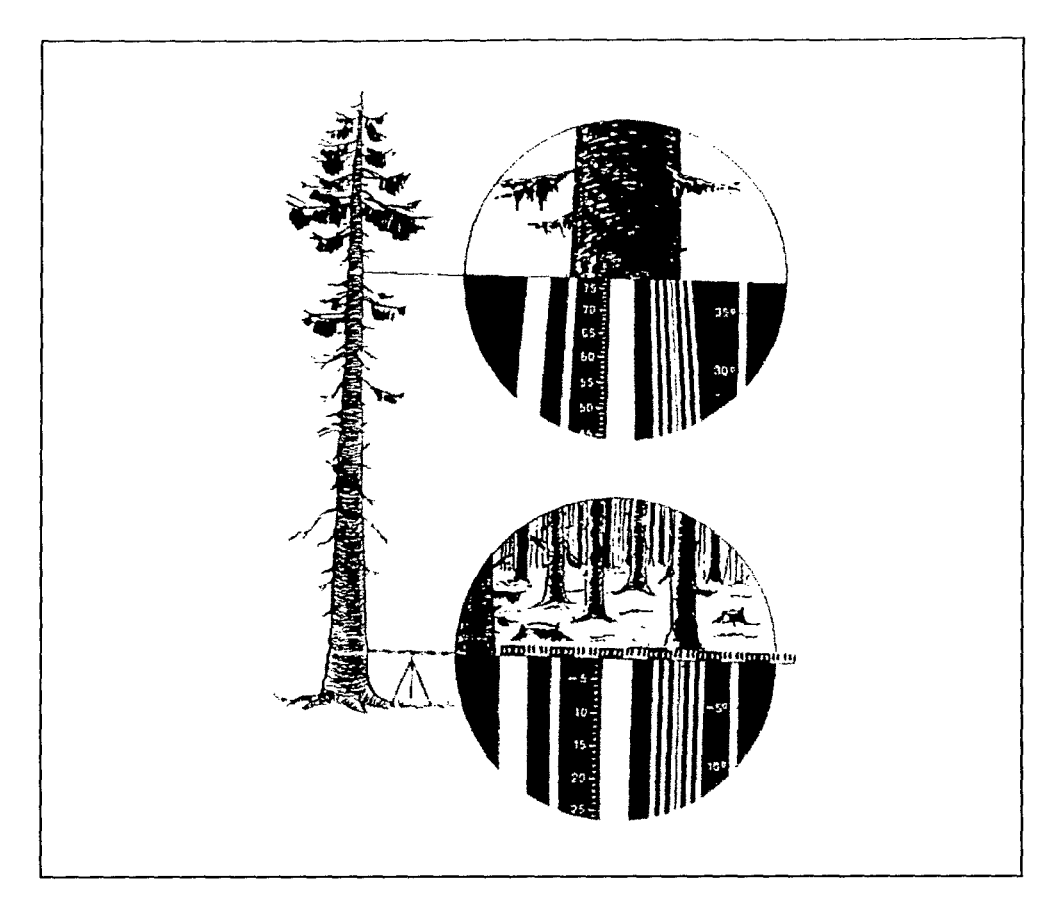

Figura 7. Unidades taquimétricas del telerelascopio (Bitterlich W. s.f.).

Para obtener la altura total del árbol se toma la lectura al pie del árbol con la banda del porciento del telerelascopio y posteriormente de la punta  $(h_1-h_2)$ . Estos valores se multiplican por los valores previamente establecidos de las (UT) (Figura 8.)

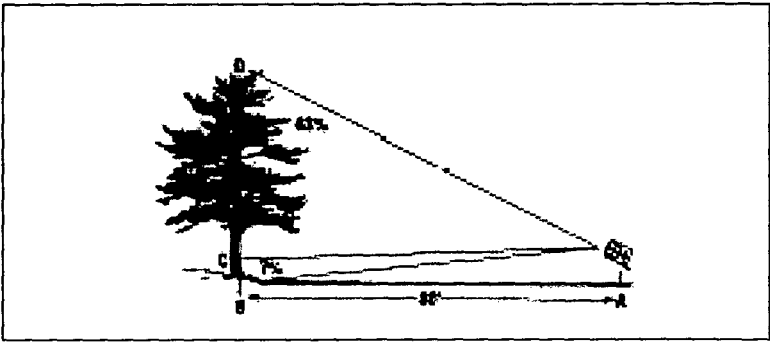

Figura 8. Altura total del árbol. http://forest.wisc.edu/

Para seccionar la troza de 2m, con un valor de UT de 10 cm. (0.10 m) entonces da como resultado 20 UT que en la banda del porciento es igual a 20 líneas, una

vez delimitada la sección de la troza se procede a medir los diámetros mayor y menor de las trozas, para ello se utilizan las bandas anchas y delgadas del telerelascopio.

---------------------------------------------------------- --

#### 3.9.3 REGISTRO DE DATOS

Los datos de las mediciones se anotaron en formatos por cada árbol (Figura 9).

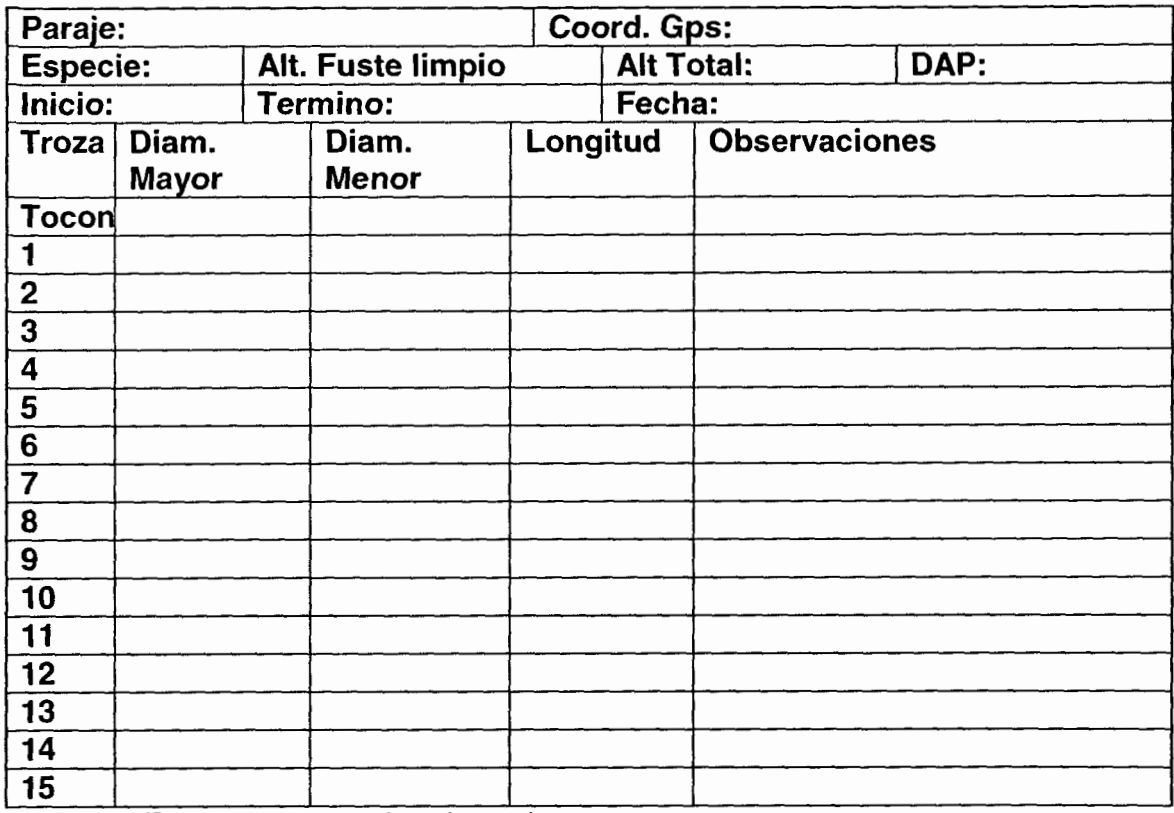

Figura 9 Formato para recabar datos de campo.

#### 3.9.4 DETERMINACIÓN DEL VOLUMEN

Utilizando la formula de Smalian (1), se estimo el volumen por troza del árbol, tomando en cuenta diámetro mayor, menor y longitud de troza.

#### 3.9.5 SELECCIÓN DE LA ECUACIÓN

Para elegir la ecuación de regresión que más se ajusta para la determinación del volumen tomando como variable independiente el DAP, se probaron las siguientes regresiones simples:

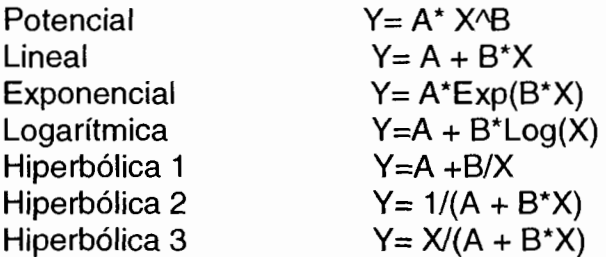

También se ajustaron regresiones de dos variables, DAP y altura, para la determinación del volumen aprovechable utilizando las siguientes ecuaciones: Polinomial con variable combinada (2do. Grado).

> $V=a + bD^2+cH$  $V = a + bD<sup>2</sup> + cDH$  $V=a + bD + cH$

#### **4 RESULTADOS Y DISCUSIÓN**

Se midieron un total de 111 árboles, de los cuales 46 fueron apeados y 65 en pie (Cuadro 4).

|                      | Categorías diamétricas (cm.) |    |    |    |    |    |    |                |                |                |       |
|----------------------|------------------------------|----|----|----|----|----|----|----------------|----------------|----------------|-------|
| <b>Altura</b><br>(m) | 10                           | 15 | 20 | 25 | 30 | 35 | 40 | 45             | 50             | 55             | Total |
| 5                    | 6                            | 4  |    |    |    |    |    |                |                |                | 10    |
| 10                   | 4                            | 6  | 3  | 1  | 1  | 4  | 4  |                | 3              | $\mathbf{2}$   | 28    |
| 15                   |                              |    | 10 | 12 | 12 | 6  | 6  | $\overline{7}$ | $\overline{7}$ | $\overline{7}$ | 67    |
| 20                   |                              |    |    |    |    | 3  |    | 3              |                |                | 6     |
| <b>Total</b>         | 10                           | 10 | 13 | 13 | 13 | 13 | 10 | 10             | 10             | 9              | 111   |

Cuadros 4 Número de árboles muestra por categoría diamétrica

Se tomaron de 9 a 13 árboles muestra por categoría diamétrica, en algunos casos se opto por medir 13 para las clases que se aprovechan más. Chapman (1924, citado por Romahn et al. 1994), menciona que la muestra mínima por categoría diamétrica es de 10 árboles. Las categorías de altura fueron de intervalos de 5 m, como se utiliza en el inventario nacional forestal.

Con la muestra de 111 árboles se estimó la altura y diámetro medio siendo de 13.01 (+- 0.31) m y 31.2 (+-1.2) cm, respectivamente.

Con la finalidad de tener una aproximación del tiempo que se tardó en la medición de los árboles muestra, tanto para árboles apeados como en pie, se obtuvo un tiempo promedio de 17 minutos para árboles en pie, mientras que para un árbol derribado se necesitaron 14 minutos en promedio.

Sin embargo en general la medición de los árboles en pie fue menor, ya que para el árbol apeado se debe de considerar el tiempo de derribo, troceo y limpieza del área.

Por su parte Avery y Burkhart (1965), mencionan que la información tomada de árboles apeados es consumidora en tiempo y costosa, por lo tanto la alternativa es la medición de árboles en pie utilizando dendrómetros ópticos como el telerelascopio, con la certeza de lograr mediciones confiables.

En el Apéndice 7.1 se presenta una comparación entre ambos métodos de medición.

Se utilizó la fórmula de Smalian (formula 1), para la obtención del volumen por trozas, a razón de la forma que adoptan, en su mayoría tienen un diámetro mayor y un menor incluyendo al tocón, y al no medirse las puntas no hubo necesidad de utilizar la formula del cono.

Se obtuvo un volumen promedio tanto de los árboles apeados como de aquellos medidos en pie, el valor promedio fue de 0.697 m $^3$ , por árbol (cuadro 5).

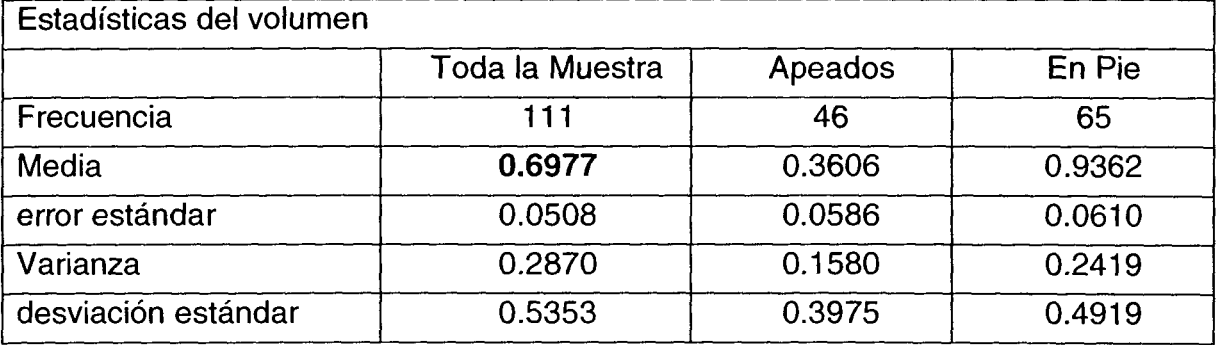

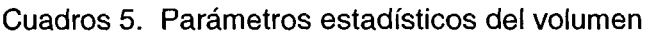

Se aplicó la prueba de "t", para comparar los métodos de medición entre árboles apeados y en pie medidos con el telerelascopio. Encontrándose que no existió diferencias significativas entre ambos mediciones. (Cuadro 6).

Cuadros 6. Valores de la prueba de "t".

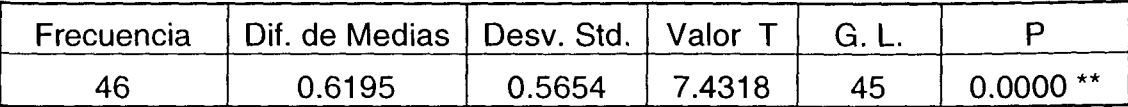

Se probaron ecuaciones con una variable independiente DAP (Cuadro 7), para generar una tabla de volumen de una entrada ya que crecen en condiciones homogéneas y que por ende genera masas arbóreas de condiciones similares en cuanto a forma y desarrollo, resultando una alta relación entre el volumen y el diámetro. Considerando también la sencillez de aplicación por parte de Jos técnicos forestales encargados de los bosques tropicales de la zona se considera conveniente ofrecer una alternativa sencilla que les permita calcular el volumen.

| Formula                   | Ν   |             | В          | R         | R      |
|---------------------------|-----|-------------|------------|-----------|--------|
| $Y = A + B*X$             | 111 | $-0.4818$   | 0.0371     | 0.9479    | 0.8985 |
| * $Y = A * X^B$           | 111 | 0.000196127 | 2.3005     | 0.9749    | 0.9504 |
| $Y = A * EXP(B*X)$        | 111 | 0.0361      | 0.0783     | 0.9211    | 0.8484 |
| $Y = A + B^{\star}LOG(X)$ | 111 | $-2.5677$   | 0.9746     | 0.8978    | 0.8061 |
| $Y = A + B/X$             | 111 | 1.4685      | $-19.3212$ | $-0.7998$ | 0.6398 |
| $Y = 1/(A + B^*X)$        | 111 | 18.2912     | $-0.4131$  | $-0.6646$ | 0.4417 |
| $Y = X/(A + B^*X)$        | 111 | 336.920     | $-8.2839$  | $-0.8783$ | 0.7715 |

Cuadros 7. Ecuaciones de una sola entrada

Por su parte Mueller-Using (1994), menciona que el parámetro DAP tiene una influencia mas clara en el volumen que el de la altura, en su estudio realizado en Nuevo León con encinos.

La ecuación resultante:  $Y = A * X^B$  que generó la grafica de volumen que muestra una relación estrecha entre las variables DAP y volumen (Figura 10).

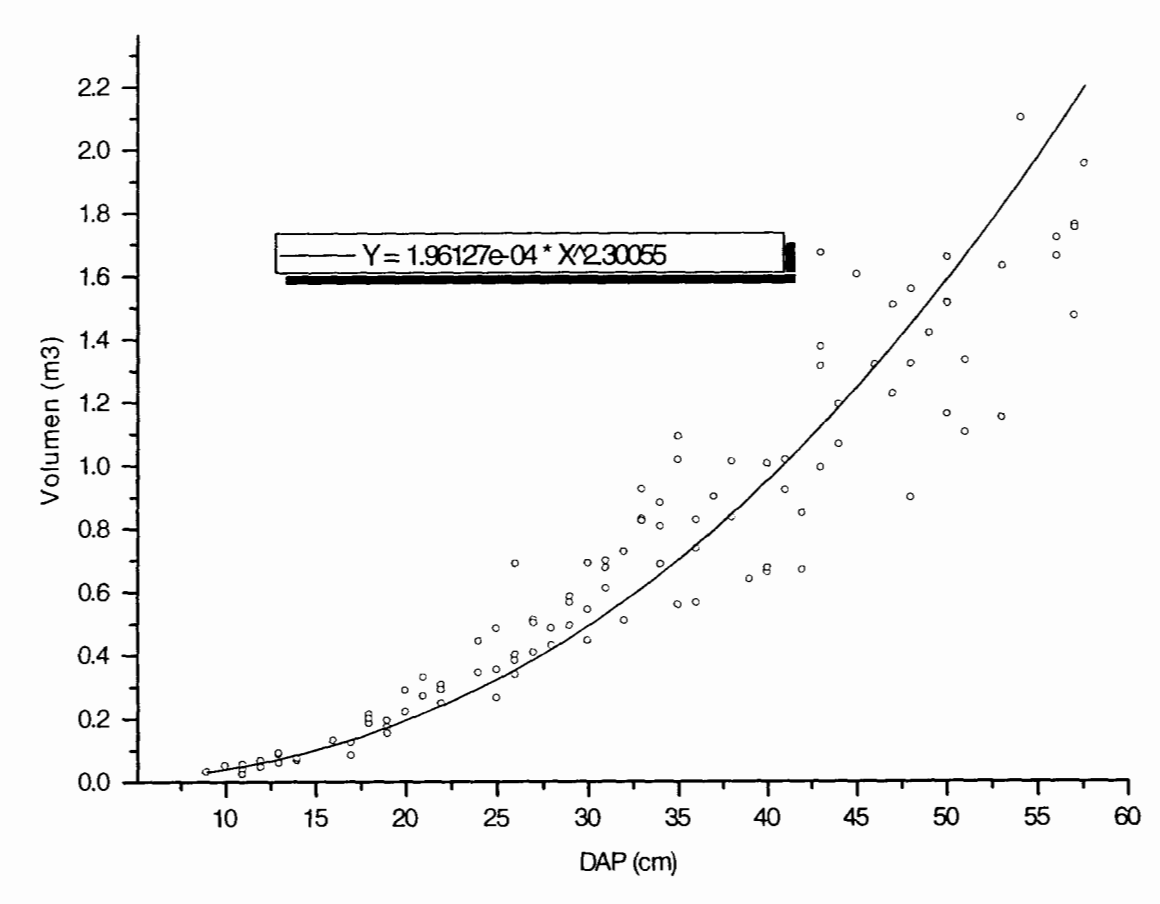

------------------------------------------------------------- --

Figura 10. Presentación gráfica de la tarifa de volumen

Para la muestra total se corrieron las siguientes ecuaciones con dos variables independientes (Cuadro 8).

| Formula             | N   |           |        |        | D<        | C.V. % |
|---------------------|-----|-----------|--------|--------|-----------|--------|
| $V = a + bD2 + Ch$  |     | $-0.3395$ | 5.0079 | 0.0335 | $-0.9336$ | 7.0432 |
| $V = a + bD2 + cDH$ | 111 | $-0.1501$ | 0.1136 | 0.1136 | $-0.9455$ | 7.0849 |
| $V = a + bD + cH$   |     | $-0.6298$ | 0.0348 | 0.0168 | $-0.9043$ | 6.9350 |

Cuadros 8. Ecuaciones con 2 entradas para estimar volumen

Comparando los resultados del volumen estimado por la ecuación de una y dos entradas con el volumen real obtenido de las mediciones en campo se encontró que no existen diferencias estadísticas significativas entre estas formas de calcular el volumen (Cuadro 9).

| ESTADISTICAS DE LOS VOLUMENES OBTENIDOS POR LOS 3 PROCESOS |                   |                  |        |          |         |  |  |
|------------------------------------------------------------|-------------------|------------------|--------|----------|---------|--|--|
| Ecuaciones                                                 | $\text{dap}^2$ dh | $\text{dap}^2$ h | dap h  | Vol real | vol dap |  |  |
| Frecuencia                                                 | 111               | 111              | 111    | 111      | 111     |  |  |
| Media                                                      | 0.6975            | 0.6976           | 0.6974 | 0.6977   | 0.7141  |  |  |
| Error Estándar                                             | 0.0494            | 0.0491           | 0.0484 | 0.0508   | 0.0577  |  |  |
| Varianza                                                   | 0.2711            | 0.2680           | 0.2597 | 0.2865   | 0.3690  |  |  |
| Desviación Estándar                                        | 0.5206            | 0.5177           | 0.5096 | 0.5353   | 0.6075  |  |  |
| Coef. de Variación (%)                                     | 7.0849            | 7.0432           | 6.9350 | 7.2820   | 8.0739  |  |  |

Cuadro 9. Datos estadísticos de las tres formas para calcular el volumen

El promedio de volumen de las formulas utilizadas y el margen de error estándar mantienen una similitud estadística que significa confiabilidad de utilización de cualquiera de las 5 opciones con resultados satisfactorios (Figura 11 ).

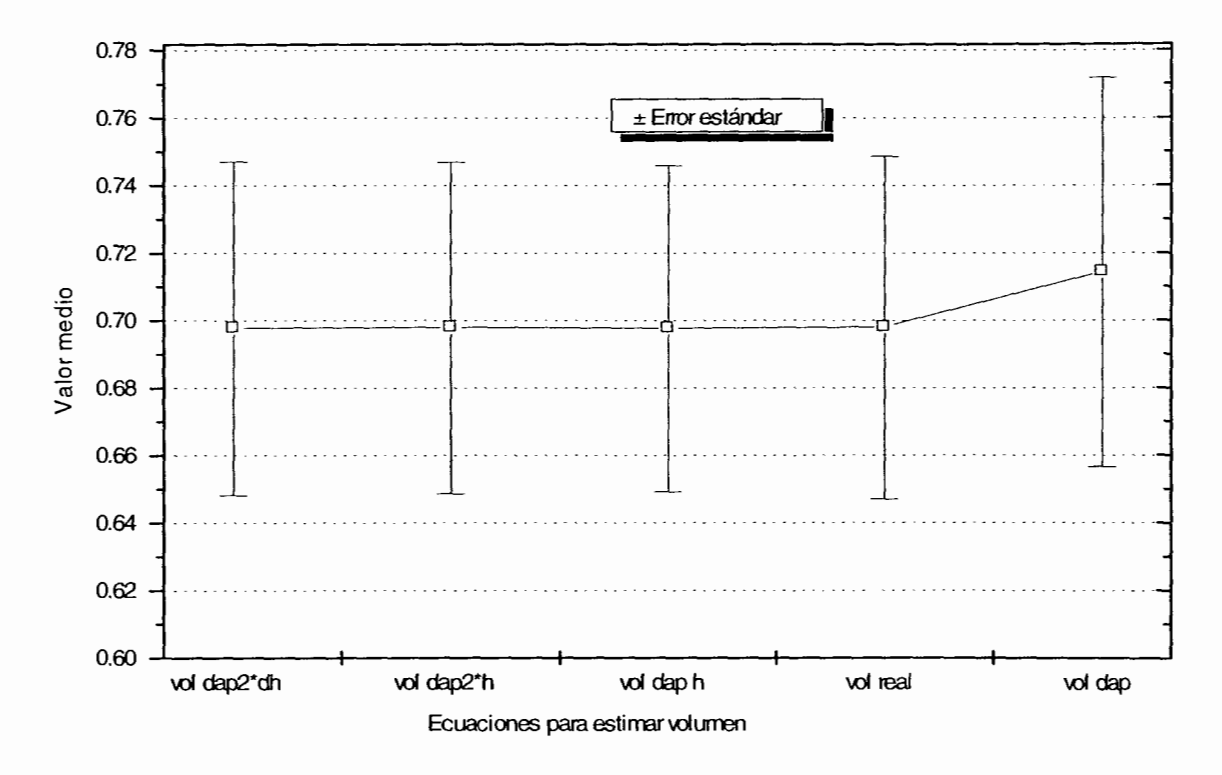

Figura 11. Error estándar de los tres procedimientos utilizados

El análisis de la prueba de ''t", demostró que no existen diferencias significativas (P<0.01) entre el volumen real y el obtenido con la ecuación de una sola variable. Es decir no se presentaron diferencias entre las medias de los volúmenes estimados por ambas ecuaciones.

#### 5 CONCLUSIONES

El método de medición en pie, utilizando el telerelascopio de Bitterlich, resultó más ergonómico, ya que eliminó la necesidad de derribar los árboles muestra, además de que se obtiene una confiabilidad aceptable en los cálculos del volumen aprovechable. Si se utiliza este método se recomienda que coincida preferentemente con la época de estiaje ya que es cuando los árboles tienen menos follaje Jo que facilita la visualización del fuste y consecuentemente las mediciones obteniendo mejores resultados.

La estimación del volumen con una variable DAP y con dos variables DAP y altura, arrojaron resultados similares comparados con el volumen real estimado en campo. Por razones practicas en cuanto a la facilidad de aplicación, confiabilidad en la estimación del volumen y evitando incrementar tiempo y costos se recomienda la ecuación  $Y = A * X^B$  (A = 0.000196127), (B = 2.30055) para la estimación del volumen.

En el presente trabajo la muestra de 10 árboles por clase diamétrica fue suficiente para la estimación del volumen aprovechable de la especie Piranhea mexicana. Así lo demostraron Jos análisis estadísticos para la obtención de la tabla de volumen.

Con la generación de esta tabla de volumen se espera contribuir en parte, al manejo sustentable de los recursos forestales en el sentido de contar con tarifas de volúmenes a nivel de especie. De esta manera se proporciona una herramienta útil en la estimación del volumen aprovechable para los municipios de la región costa norte del Estado de Jalisco.

Se recomienda incrementar el número de especies a estudiar, para obtener una cobertura geográfica más amplia. Los trabajos a realizar pueden basarse en la metodología aquí desarrollada y así generar un mayor número de tablas de volumen de otras especies del Estado de Jalisco.

#### 6 LITERATURA CITADA

Acuña P. 2000. Propuesta para la estimación de volumen comercial para Hieronyma alcheornoides allemano y Vochysia guatemalensis J. D. Smith en la zona norte de Costa Rica. Documento No. 56. COSEFORMA.MINAE.GTZ.Costa Rica. 27 p.

Avery T. E; Burkhart H. E. 1994. Forest Measurements. 4ta Edicion, Editorial McGraw Hill. USA. 408 p.

Bitterlich W. 1984. The Relascope Idea. Commonwealth Agricultura! Bureaux.Great Britain. 225 p.

Bitterlich W. El Telerelascopio. sin fecha. Feinmechanische Optische Betriebsges m. b. H. lnstructivo.Austria. 11 p.

Brack C¡ Wood G. 1998. http://sres.anu.edu.au/associated/mensuration/ BrackandWood1998/S \_SECT.HTM

Brack C. 1999. http://sres.anu.edu.au/associated/mensuration/shape.htm#shapes

Bruce D; Shumacher F. 1965. Medición Forestal. Editorial Herrero. México D. F. 474 p.

CETENAL 1975. Carta Edafológica. La Cruz de Loreto F-13-C-88. 1 :50,000, Red de Bibliotecas y Mapotecas del INEGI Occidente.

Caballero M; Frola S. 1976. Análisis de un caso practico relativo a la elaboración de tablas de volúmenes de aplicación directa a rodales. Publicación No. 35. SAG. Dirección General del Inventario Nacional Forestal. México. Documento Técnico. 53 p.

Cailliez F. 1980. Estimación del Volumen Forestal y Predicción del Rendimiento. O. N.U. Para la Agricultura y la Alimentación, Estudio FAO Montes 22/1 volumen 1 Estimación del Volumen. Roma. 92 p.

Dauber E. 1997. Propuesta para la Elaboración de Tablas Volumétricas y/o Factores de Forma. Proyecto BOLFOR, Bolivia, Contrato USAID : 511-0621-C-00-3027 Documento Técnico 54/1997. 9 p.

García E. 1988. Modificación al sistema de clasificación climática de Koppen (para adaptarlo a las condiciones de la Republica Mexicana) 4ta. Edición. México.

Hernández R; Morales P; Delgado O; Cornejo R; Valencia S. 2001. Predicción de volúmenes de fuste para Pinus michoacana Mart. Y Pinus douglasiana Mart. En el sureste de Nayarit. Nota Técnica No. 4. UAAAN. México. 12 p.

Husch B; Miller C. 1; Beers T. W. 1982. Forest Mensuration. Editorial Wiley & Sons. 3ra Edicion. USA. 402 p.

JALDA (Agencia de Desarrollo de Tierras Agrícolas del Japón) 1996. Estudio de Plan Maestro para el Desarrollo Integral del Sector Agropecuario en la Costa de Jalisco. Reporte Final No. 48. SAGAR México-Agencia de Cooperación Internacional del Japón (JICA). 413 p.

Jiménez J.1993. Producción forestal. Revista Biotam, vol. 4 No. 3, U.A.T. http://ecologia.uat.mx/biotam/v4n3/art6.html

Jiménez G. 2003. Comunicación personal. Técnico comisionado por Servicios Técnicos Forestales "El Tuito".

Miranda F; Hernández E; 1963. Los tipos de vegetación de México y su clasificación, Bol. Soc. Bot. Mex. 28: 29-179.

Mueller-Using B; 1994. Contribuciones al conocimiento de los bosques de encino y pino-encino en el noreste de México. Reporte científico No. Especial 14. Facultad de ciencias forestales U.A.N.L. Linares, Nuevo León, México. 194 p.

Pennington, T. D., Sarukhan, J. 1998. Árboles Tropicales de México. UNAM. Fondo de Cultura Económica. 522 p.

Romahn de la Vega, C. F; H. Ramírez M. y J. L. Treviño G. 1994. Dendrometría. Universidad Autónoma Chapingo. 354 p.

Rzedowski, J. 1978. Vegetación de México. Editorial Limusa. México. 432 p.

Segura, M., G. Venegas. 1999. Tablas de Volumen Comercial con Corteza para Encino, Roble y otras Especies del Bosque Pluvial Montano de la Cordillera de Talamanca, Costa Rica. Colección de Manejo Diversificado de Bosques Naturales. Informe Técnico No. 306. CATIE. Turrialba, Costa Rica. 47 p.

SEMARNAT. 2000. Resultados finales del Inventario Nacional Forestal del Estado de Jalisco. Formato electronico.

Servicios Técnicos Forestales "El Tuito". 2003. Programa de manejo para el Ejido San Carlos. El Tuito, Municipio de Cabo Corrientes, Jalisco, México.

University of Wisconsin. 1999.http://forest.wisc.edu/

### **7 APÉNDICE**

### **7.1 COMPARACIÓN DE PROCESOS DE MEDICIÓN.**

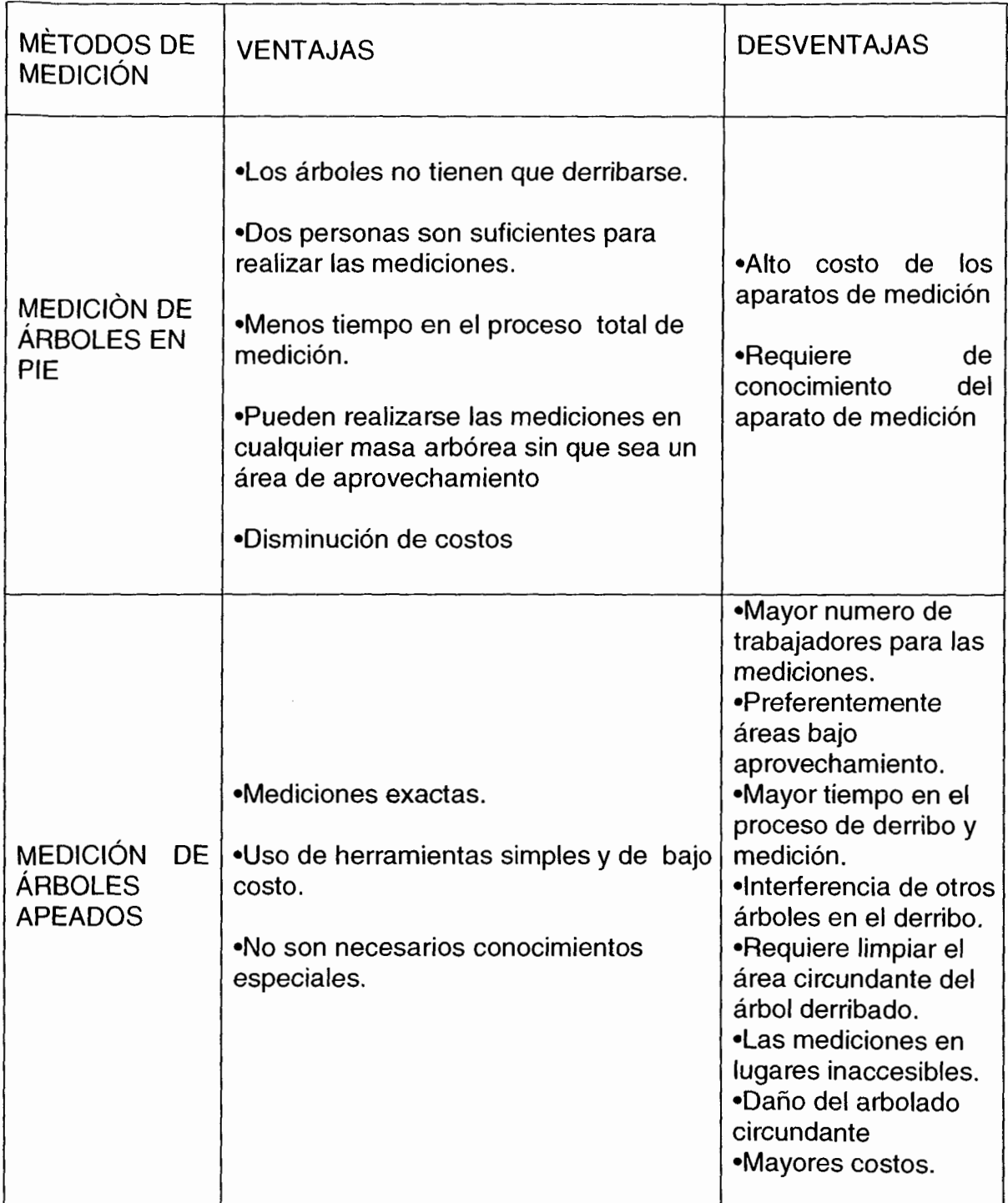

### **TABLA DE VOLUMEN DE UNA ENTRADA (DAP), PARA LA ESPECIE TROPICAL Piranhea mexicana (Stand/.) Radci.-Sm. "guayabillo borcelano"**

**Volumen Estimado a partir de la ecuación: Y= A\* X/\8** 

**Donde:** 

**Y= Volumen. A = 0.000196127 X= DAP. B = 2.30055** 

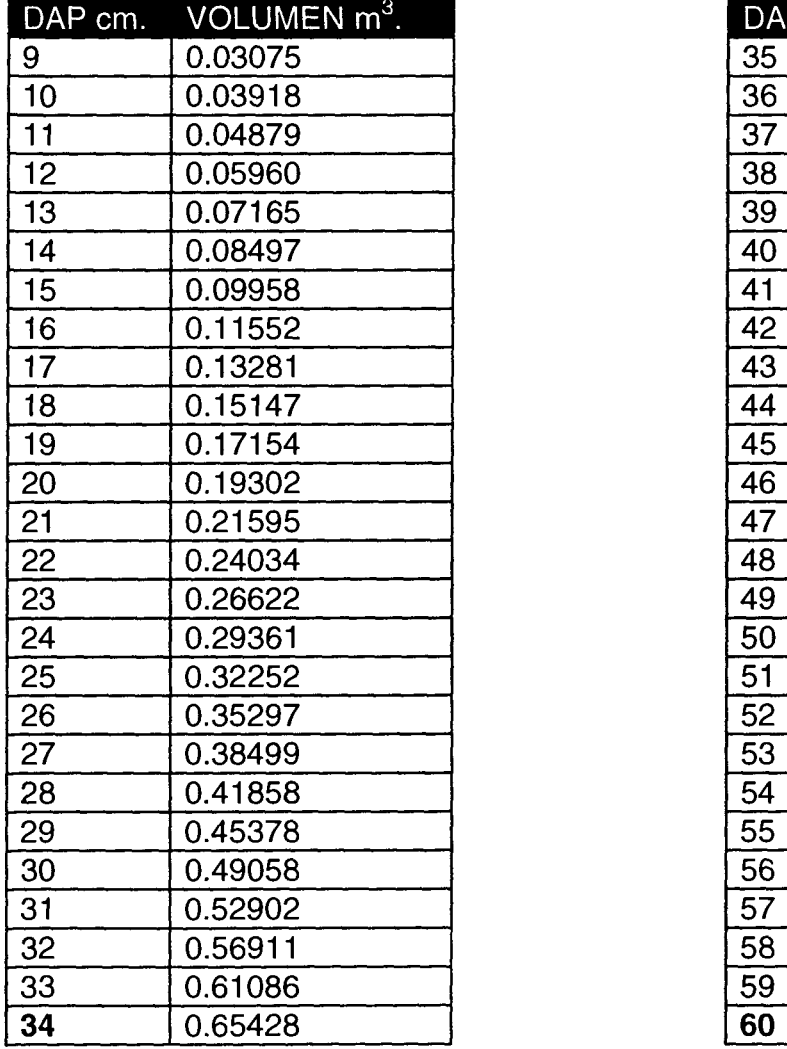

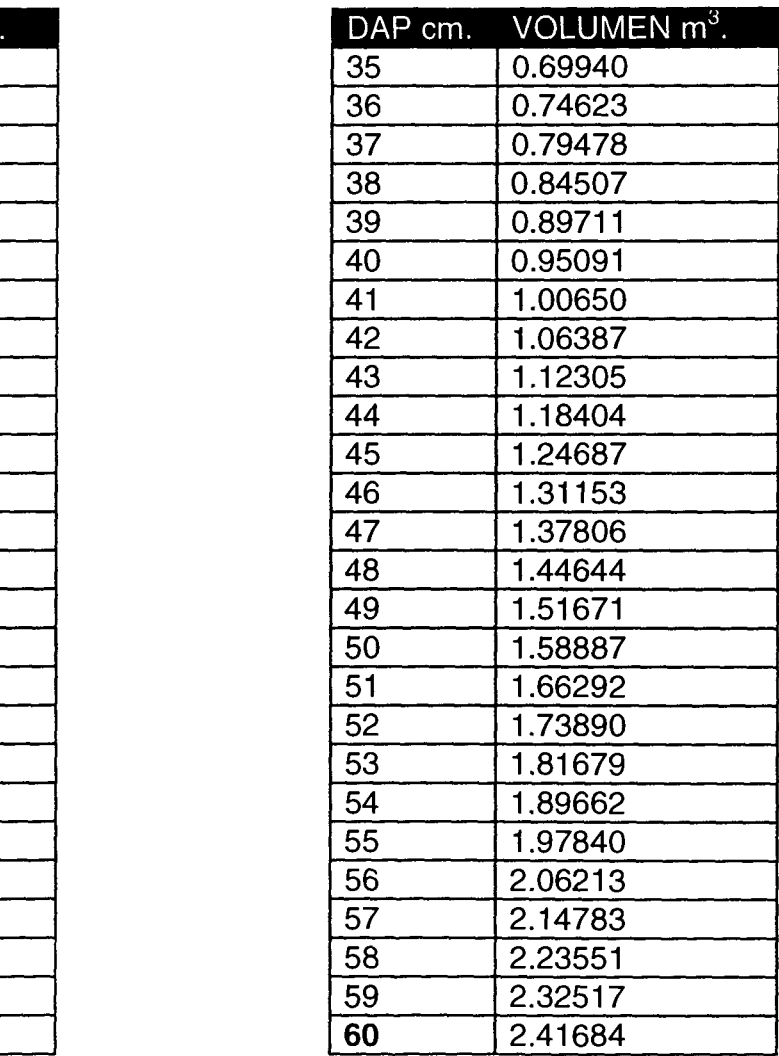